# The minted package: Highlighted source code in LAT<sub>F</sub>X

Geoffrey M. Poore gpoore@gmail.com github.com/gpoore/minted

Originally created and maintained (2009–2013) by Konrad Rudolph

v2.8 from 2023/09/12

#### Abstract

minted is a package that facilitates expressive syntax highlighting using the powerful Pygments library. The package also provides options to customize the highlighted source code output.

**Development status:** minted version 3.0 is now under development, thanks to a T<sub>E</sub>X Development Fund grant from the T<sub>E</sub>X Users Group. This will bring a new Python executable that replaces **pygmentize**. The new executable will be compatible with restricted shell escape, so no more **-shell-escape** with associated security vulnerabilities. The new executable will also make it possible to extend minted using Python, not just  $IAT_EX$  macros. This will bring official support for custom lexers, allow including snippets of external files based on regular expressions, and make possible a number of other improvements and bugfixes. For compatibility purposes, the final version of minted v2.x will be released as the compatibility package minted2. Initial beta versions of minted v3.0 are expected by early 2024. A final minted v3.x release including all planned features is expected before the end of summer 2024.

### License

LaTeX Project Public License (LPPL) version 1.3.

Additionally, the project may be distributed under the terms of the 3-Clause ("New") BSD license: http://opensource.org/licenses/BSD-3-Clause.

# Contents

| 1  | Introduction 4             |                                |    |  |  |
|----|----------------------------|--------------------------------|----|--|--|
| 2  | Installation 4             |                                |    |  |  |
|    | 2.1                        | Prerequisites                  | 4  |  |  |
|    | 2.2                        | Required packages              | 5  |  |  |
|    | 2.3                        | Installing minted              | 5  |  |  |
| 3  | Bas                        | ic usage                       | 6  |  |  |
|    | 3.1                        | Preliminary                    | 6  |  |  |
|    | 3.2                        | A minimal complete example     | 6  |  |  |
|    | 3.3                        | Formatting source code         | 7  |  |  |
|    | 3.4                        | Using different styles         | 8  |  |  |
|    | 3.5                        | Supported languages            | 9  |  |  |
| 4  | Floa                       | ating listings                 | 9  |  |  |
| 5  | Opt                        | tions                          | 11 |  |  |
|    | 5.1                        | Package options                | 11 |  |  |
|    | 5.2                        | Macro option usage             | 15 |  |  |
|    | 5.3                        | Available options              | 16 |  |  |
| 6  | Defining shortcuts 28      |                                |    |  |  |
| 7  | FAQ and Troubleshooting 29 |                                |    |  |  |
| A  | cknov                      | wledgements                    | 33 |  |  |
| Ve | ersio                      | n History                      | 33 |  |  |
| 8  | Imp                        | blementation                   | 42 |  |  |
|    | 8.1                        | Required packages              | 42 |  |  |
|    | 8.2                        | Package options                | 42 |  |  |
|    | 8.3                        | Input, caching, and temp files | 45 |  |  |
|    | 8.4                        | OS interaction                 | 47 |  |  |
|    | 8.5                        | Option processing              | 49 |  |  |
|    | 8.6                        | Internal helpers               | 63 |  |  |

| 9 | Implementation of compatibility package |                   |    |
|---|-----------------------------------------|-------------------|----|
|   | 8.11                                    | Final cleanup     | 79 |
|   | 8.10                                    | Epilogue          | 78 |
|   | 8.9                                     | Float support     | 77 |
|   | 8.8                                     | Command shortcuts | 75 |
|   | 8.7                                     | Public API        | 71 |

## 1 Introduction

minted is a package that allows formatting source code in  $LAT_EX$ . For example:

```
\begin{minted}{<language>}
    <code>
    \end{minted}
```

will highlight a piece of code in a chosen language. The appearance can be customized with a number of options and color schemes.

Unlike some other packages, most notably listings, minted requires the installation of additional software, Pygments. This may seem like a disadvantage, but there are also significant advantages.

Pygments provides superior syntax highlighting compared to conventional packages. For example, listings basically only highlights strings, comments and keywords. Pygments, on the other hand, can be completely customized to highlight any kind of token the source language might support. This might include special formatting sequences inside strings, numbers, different kinds of identifiers and exotic constructs such as HTML tags.

Some languages make this especially desirable. Consider the following Ruby code as an extreme, but at the same time typical, example:

```
class Foo
  def init
    pi = Math::PI
    @var = "Pi is approx. #{pi}"
    end
end
```

Here we have four different colors for identifiers (five, if you count keywords) and escapes from inside strings, none of which pose a problem for Pygments.

Additionally, installing Pygments is actually incredibly easy (see the next section).

## 2 Installation

#### 2.1 Prerequisites

Pygments is written in Python, so make sure that you have Python 2.6 or later installed on your system. This may be easily checked from the command line:

```
$ python --version
Python 2.7.5
```

If you don't have Python installed, you can download it from the Python website or use your operating system's package manager.

Some Python distributions include Pygments (see some of the options under "Alternative Implementations" on the Python site). Otherwise, you will need to install Pygments manually. This may be done by installing setuptools, which facilitates the distribution of Python applications. You can then install Pygments using the following command:

#### \$ sudo easy\_install Pygments

Under Windows, you will not need the sudo, but may need to run the command prompt as administrator. Pygments may also be installed with pip:

#### \$ pip install Pygments

If you already have Pygments installed, be aware that the latest version is recommended (at least 1.4 or later). Some features, such as escapeinside, will only work with 2.0+. minted may work with versions as early as 1.2, but there are no guarantees.

### 2.2 Required packages

minted requires that the following packages be available and reasonably up to date on your system. All of these ship with recent  $T_FX$  distributions.

| • keyval    | • ifthen     | • xcolor                                            |
|-------------|--------------|-----------------------------------------------------|
| • kvoptions | • calc       | • lineno                                            |
| • fancyvrb  | • ifplatform | • framed                                            |
| • fvextra   | • pdftexcmds | <ul> <li>shellesc (for<br/>luatex 0.87+)</li> </ul> |
| • upquote   | • etoolbox   | • catchfile                                         |
| • float     | • xstring    |                                                     |

#### 2.3 Installing minted

You can probably install minted with your  $T_EX$  distribution's package manager. Otherwise, or if you want the absolute latest version, you can install it manually by following the directions below.

You may download minted.sty from the project's homepage. We have to install the file so that  $T_EX$  is able to find it. In order to do that, please refer to the  $T_EX$  FAQ. If you just want to experiment with the latest version, you could locate your current minted.sty in your  $T_EX$  installation and replace it with the latest version. Or you could just put the latest minted.sty in the same directory as the file you wish to use it with.

## 3 Basic usage

### 3.1 Preliminary

Since minted makes calls to the outside world (that is, Pygments), you need to tell the LATEX processor about this by passing it the -shell-escape option or it won't allow such calls. In effect, instead of calling the processor like this:

#### \$ latex input

you need to call it like this:

```
$ latex -shell-escape input
```

The same holds for other processors, such as pdflatex or xelatex.

You should be aware that using -shell-escape allows LATEX to run potentially arbitrary commands on your system. It is probably best to use -shell-escape only when you need it, and to use it only with documents from trusted sources.

#### Working with OS X

If you are using minted with some versions/configurations of OS X, and are using caching with a large number of code blocks (> 256), you may receive an error like

```
OSError: [Errno 24] Too many open files:
```

This is due to the way files are handled by the operating system, combined with the way that caching works. To resolve this, you may use the OS X commands launchctl limit maxfiles or ulimit -n to increase the number of files that may be used.

### 3.2 A minimal complete example

The following file minimal.tex shows the basic usage of minted.

```
\documentclass{article}
\usepackage{minted}
\begin{document}
\begin{minted}{c}
int main() {
    printf("hello, world");
    return 0;
}
```

\end{minted}
\end{document}

By compiling the source file like this:

#### \$ pdflatex -shell-escape minimal

we end up with the following output in minimal.pdf:

```
int main() {
    printf("hello, world");
    return 0;
}
```

### 3.3 Formatting source code

minted (env.) Using minted is straightforward. For example, to highlight some Python source code we might use the following code snippet (result on the right):

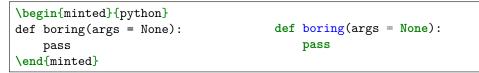

Optionally, the environment accepts a number of options in key=value notation, which are described in more detail below.

To use minted with a language that is not supported by Pygments, or simply to disable highlighting, set the language to text: \begin{minted}{text}.

\mint For a single line of source code, you can alternatively use a shorthand notation:

| \mint{python} import this | import this |  |
|---------------------------|-------------|--|
|---------------------------|-------------|--|

This typesets a single line of code using a command rather than an environment, so it saves a little typing, but its output is equivalent to that of the **minted** environment.

The code is delimited by a pair of identical characters, similar to how **\verb** works. The complete syntax is  $\min[\langle options \rangle] \{\langle language \rangle\} \langle delim \rangle \langle code \rangle \langle delim \rangle$ , where the code delimiter can be almost any punctuation character. The  $\langle code \rangle$  may also be delimited with matched curly braces {}, so long as  $\langle code \rangle$  itself does not contain unmatched curly braces. Again, this command supports a number of options described below.

Note that the \mint command is not for inline use. Rather, it is a shortcut for minted when only a single line of code is present. The \mintinline command is provided for inline use.

\mintinline Code can be typeset inline:

#### X\mintinline{python}{print(x\*\*2)}X Xprint(x\*\*2)X

The syntax is  $\min ine[\langle options \rangle] \{\langle language \rangle\} \langle delim \rangle \langle code \rangle \langle delim \rangle$ . The delimiters can be a single repeated character, just like for  $\vee erb$ . They can also be a pair of curly braces, {}. Curly braces are required when  $\min ininine$  is used in a movable argument, such as in a  $\operatorname{section}$ .

Unlike \verb, \mintinline can usually be used inside other commands. The main exception is when the code contains the percent % or hash # characters, or unmatched curly braces. For example, \mintinline typically works in \footnote and \section! Note that some document classes or packages, such as memoir, redefine \section or have options that modify it in ways that are incompatible with \mintinline. If you use \mintinline inside \section or otherwise in a movable argument, you should experiment to make sure it is compatible with your document configuration. You may also want to consider fvextra's \Verb or \EscVerb as an alternative.

The code typesetting for \mintinline is based on fvextra's \Verb. See the fvextra documentation on \Verb for additional details about functionality and limitations.

\inputminted Finally, there's the \inputminted command to read and format whole files. Its syntax is \inputminted[(options)]{(language)}{(filename)}.

**WARNING**:  $\langle filename \rangle$  is used to generate a shell command for highlighing the file. Due to limitations in the design of minted and limitations with TeX as a programming language, there is currently no escaping or sanitization of the filename as part of this process. Providing a malformed filename can execute arbitrary system commands. For example, providing "file.txt; touch file2.txt" as  $\langle filename \rangle$  could highlight one file while subsequently creating a new file. (Issue #338.)

### **3.4** Using different styles

\usemintedstyle Instead of using the default style you may choose another stylesheet provided by Pygments. This may be done via the following:

\usemintedstyle{name}

The full syntax is  $\sin (a guage) ] {\langle style \rangle}$ . The style may be set for the document as a whole (no language specified), or only for a particular language. Note that the style may also be set via  $\sin$ , or only the optional argument for each command and environment.<sup>1</sup>

Highlighting styles with examples can be viewed online at pygments.org/styles. It is possible to preview your code with different styles using the online demo at pygments.org/demo. Available styles can also be listed by executing the following command on the command line:

 $<sup>^1\</sup>mathrm{Version}$  2.0 added the optional language argument and removed the restriction that the command be used in the preamble.

#### \$ pygmentize -L styles

Creating your own styles is also easy. Just follow the instructions provided on the Pygments website.

### 3.5 Supported languages

**Pygments** supports hundreds of different programming languages, template languages, and other markup languages. To see an exhaustive list of the currently supported languages, use the command

\$ pygmentize -L lexers

## 4 Floating listings

```
listing (env.) minted provides the listing environment to wrap around a source code block.
This puts the code into a floating box, with the default placement tbp like figures
and tables. You can also provide a \caption and a \label for such a listing in
the usual way (that is, as for the figure and table environments):
```

```
\begin{listing}[H]
 \mint{cl}/(car (cons 1 '(2)))/
 \caption{Example of a listing.}
 \label{lst:example}
\end{listing}
```

Listing \ref{lst:example} contains an example of a listing.

will yield:

```
(car (cons 1 '(2)))
```

Listing 1: Example of a listing.

Listing 1 contains an example of a listing.

The default listing placement can be modified easily. When the package option newfloat=false (default), the float package is used to create the listing environment. Placement can be modified by redefining \fps@listing. For example,

```
\makeatletter
\renewcommand{\fps@listing}{htp}
\makeatother
```

When newfloat=true, the more powerful newfloat package is used to create the listing environment. In that case, newfloat commands are available to customize listing:

\SetupFloatingEnvironment{listing}{placement=htp}

\listoflistings The \listoflistings macro will insert a list of all (floated) listings in the document:

| \listoflistings | List of Listings        |   |  |
|-----------------|-------------------------|---|--|
| (8-             | 1 Example of a listing. | 9 |  |

### Customizing the listing environment

By default, the listing environment is created using the float package. In that case, the \listingscaption and \listoflistingscaption macros described below may be used to customize the caption and list of listings. If minted is loaded with the newfloat option, then the listing environment will be created with the more powerful newfloat package instead. newfloat is part of caption, which provides many options for customizing captions.

When newfloat is used to create the listing environment, customization should be achieved using newfloat's \SetupFloatingEnvironment command. For example, the string "Listing" in the caption could be changed to "Program code" using

\SetupFloatingEnvironment{listing}{name=Program code}

And "List of Listings" could be changed to "List of Program Code" with

\SetupFloatingEnvironment{listing}{listname=List of Program Code}

Refer to the newfloat and caption documentation for additional information.

\listingscaption (Only applies when package option newfloat is not used.) The string "Listing"
in a listing's caption can be changed. To do this, simply redefine the macro
 \listingscaption, for example:

\renewcommand{\listingscaption}{Program code}

\listoflistingscaption (Only applies when package option newfloat is not used.) Likewise, the caption of the listings list, "List of Listings," can be changed by redefining \listoflistingscaption:

\renewcommand{\listoflistingscaption}{List of Program Code}

#### Options $\mathbf{5}$

#### 5.1**Package** options

chapter To control how LATEX counts the listing floats, you can pass either the section or chapter option when loading the minted package. For example, the following will cause listings to be counted by chapter:

\usepackage[chapter]{minted}

|           | minted works by saving code to a temporary file, highlighting the code via Pygments and saving the output to another temporary file, and inputting the output into the LATEX document. This process can become quite slow if there are several chunks of code to highlight. To avoid this, the package provides a cache option. This is on by default.                          |
|-----------|----------------------------------------------------------------------------------------------------|
|           | The cache option creates a directory _minted- $\langle jobname \rangle$ in the document's root directory (this may be customized with the cachedir option). <sup>2</sup> Files of highlighted code are stored in this directory, so that the code will not have to be highlighted again in the future. In most cases, caching will significantly speed up document compilation. |
|           | Cached files that are no longer in use are automatically deleted. <sup>3</sup>                                                                                                    |
| · · · · · | This allows the directory in which cached files are stored to be specified. Paths should use forward slashes, even under Windows.                                                                                                    |
|           | Special characters must be escaped. For example, cachedir=~/mintedcache would not work because the tilde ~ would be converted into the $I\!AT_E\!X$ commands for a non-breaking space, rather than being treated literally. Instead, use <code>\string~/mintedcache</code> , <code>\detokenize{~/mintedcache}</code> , or an equivalent solution.                               |
|           | Paths may contain spaces, but only if the entire $\langle directory \rangle$ is wrapped in curly braces {}, and only if the spaces are quoted. For example,                                                                                                    |
|           | <pre>cachedir = {\detokenize{~/"minted cache"/"with spaces"}}</pre>                                                                                                    |
|           | Note that the cache directory is relative to the outputdir, if an outputdir is specified.                                                                                                    |
|           | In some cases, it may be desirable to use minted in an environment in which -shell-escape is not allowed. A document might be submitted to a publisher or                                                                                                    |
|           | <sup>2</sup> The directory is actually named using a "sanitized" copy of $\langle jobname \rangle$ , in which spaces and asterisks have been replaced by underscores, and double quotation marks have been stripped. If                                                                                                    |

the file name contains spaces, jobname will contain a quote-wrapped name, except under older versions of MiKTeX which used the name with spaces replaced by asterisks. Using a "sanitized"  $\langle jobname \rangle$  is simpler than accomodating the various escaping conventions. <sup>3</sup>This depends on the main auxiliary file not being deleted or becoming corrupted. If that

happens, you could simply delete the cache directory and start over.

preprint server or used with an online service that does not support -shell-escape. This is possible as long as minted content does not need to be modified. Compiling with the finalizecache option prepares the cache for use in an environment without -shell-escape.<sup>4</sup> Once this has been done, the finalizecache option may be swapped for the frozencache option, which will then use the frozen (static) cache in the future, without needing -shell-escape. fontencoding=(encoding) Set font encoding used for typesetting code. (default:  $\langle doc \ encoding \rangle$ ) For example, fontencoding=T1. frozencache=(boolean) Use a frozen (static) cache created with the finalizecache option. When (default: false) frozencache is on, -shell-escape is not needed, and Python and Pygments are not required. In addition, any external files accessed through \inputminted are no longer necessary. This option must be used with care. A document *must* be in final form, as far as minted is concerned, before frozencache is turned on, and the document must have been compiled with finalizecache. When this option is on, minted content cannot be modified, except by editing the cache files directly. Changing any minted settings that require Pygments or Python is not possible. If minted content is incorrectly modified after frozencache is turned on, minted cannot detect the modification. If you are using frozencache, and want to verify that minted settings or content have not been modified in an invalid fashion, you can test the cache using the following procedure. 1. Obtain a copy of the cache used with frozencache. 2. Compile the document in an environment that supports -shell-escape, with finalizecache=true and frozencache=false. This essentially regenerates the frozen (static) cache. 3. Compare the original cache with the newly generated cache. Under Linux and OS X, you could use diff; under Windows, you probably want fc. If minted content and settings have not been modified in an invalid fashion, all files will be identical (assuming that compatible versions of Pygments are used for both caches). draft=(boolean) This uses fancyvrb alone for all typesetting; Pygments is not used. This trades syntax (default: false) highlighting and some other minted features for faster compiling. Performance should be essentially the same as using fancyvrb directly; no external temporary files are used. Note that if you are not changing much code between compiles, the

Draft mode does not support autogobble. Regular gobble, linenos, and most other options not related to syntax highlighting will still function in draft mode.

difference in performance between caching and draft mode may be minimal. Also

note that **draft** settings are typically inherited from the document class.

<sup>&</sup>lt;sup>4</sup>Ordinarily, cache files are named using an MD5 hash of highlighting settings and highlighted text. finalizecache renames cache files using a listing<number>.pygtex scheme. This makes it simpler to match up document content and cache files, and is also necessary for the XeTeX engine since prior to TeX Live 2016 it lacked the built-in MD5 capabilities that pdfTeX and LuaTeX have.

| Documents can usually be compiled without shell escape in draft mode. The ifplatform package may issue a warning about limited functionality due to shell escape being disabled, but this may be ignored in almost all cases. (Shell escape is only really required if you have an unusual system configuration such that the <b>\ifwindows</b> macro must fall back to using shell escape to determine the system. See the ifplatform documentation for more details: http://www.ctan.org/pkg/ifplatform.) |
|----------------------------------------------------------------------------------------------------|
| If the cache option is set, then all existing cache files will be kept while draft<br>mode is on. This allows caching to be used intermitently with draft mode without<br>requiring that the cache be completely recreated each time. Automatic cleanup of<br>cached files will resume as soon as draft mode is turned off. (This assumes that the<br>auxiliary file has not been deleted in the meantime; it contains the cache history<br>and allows automatic cleanup of unused files.)                  |
| This is the opposite of draft; it is equivalent to draft=false. Again, note that draft and final settings are typically inherited from the document class.                                                                                                    |
| <br>This enables langlinenos and causes it to apply to \inputminted (and custom commands based on it) in addition to minted environments and \mint commands (and custom environments/commands based on them).                                                                                                    |
| The regular langlinenos option treats all code within a document's .tex files<br>as having one set of line numbering per language, and then treats each inputted<br>source file as having its own separate numbering. inputlanglinenos defines a<br>single numbering per language, regardless of where code originates.                                                                                                    |
| This option uses kpsewhich to locate files that are to be highlighted. Some build tools such as texi2pdf function by modifying TEXINPUTS; in some cases, users may customize TEXINPUTS as well. The kpsewhich option allows minted to work with such configurations.                                                                                                    |
| This option may add a noticeable amount of overhead on some systems, or with some system configurations.                                                                                                    |
| This option does <i>not</i> make minted work with the -output-directory and -aux-directory command-line options for $I^{A}T_{E}X$ . For those, see the outputdir package option.                                                                                                    |
| This allows all minted environments and \mint commands (and custom environ-<br>ments/commands based on them) for a given language to share line numbering when<br>firstnumber=last, so that each subsequent command/environment has line num-<br>bering that continues from the previous one. This does not apply to \inputminted<br>(and custom commands based on it); see the package option inputlanglinenos<br>for that.                                                                                |
| minted uses the fancyvrb package behind the scenes for the code typesetting.<br>fancyvrb provides an option firstnumber that allows the starting line number of an<br>environment to be specified. For convenience, there is an option firstnumber=last<br>that allows line numbering to pick up where it left off. The langlinenos option<br>makes firstnumber work for each language individually with all minted and \mint<br>usages. For example, consider the code and output below.                   |
|                                                                                                    |

\begin{minted}[linenos]{python}

```
def f(x):
    return x**2
\end{minted}
\begin{minted}[linenos]{ruby}
def func
    puts "message"
end
\end{minted}
\begin{minted}[linenos, firstnumber=last]{python}
def g(x):
    return 2*x
\end{minted}
```

```
1 def f(x):
2 return x**2
1 def func
2 puts "message"
3 end
3 def g(x):
4 return 2*x
```

Without the langlinenos option, the line numbering in the second Python environment would not pick up where the first Python environment left off. Rather, it would pick up with the Ruby line numbering.

The output directory should be specified using an absolute path or a path relative to the document root directory. Paths should use forward slashes, even under Windows. Special characters must be escaped, while spaces require quoting and need the entire  $\langle directory \rangle$  to be wrapped in curly braces {}. See cachedir above for examples of escaping and quoting.

#### 5.2 Macro option usage

All minted highlighting commands accept the same set of options. Options are specified as a comma-separated list of key=value pairs. For example, we can specify that the lines should be numbered:

```
\begin{minted}[linenos=true]{c++}
#include <iostream>
                                        1 #include <iostream>
int main() {
                                        2 int main() {
    std::cout << "Hello "</pre>
                                              std::cout << "Hello "</pre>
                                        3
                                                          << "world"
                << "world"
                                        4
                << std::endl;
                                                          << std::endl;
                                        \mathbf{5}
                                        6 }
}
\end{minted}
```

An option value of true may also be omitted entirely (including the "="). To customize the display of the line numbers further, override the \theFancyVerbLine command. Consult the fancyvrb documentation for details.

\mint accepts the same options:

\mint[linenos]{perl}|\$x=~/foo/| \_1 \$x=~/foo/

Here's another example: we want to use the LATEX math mode inside comments:

To make your LATEX code more readable you might want to indent the code inside a minted environment. The option gobble removes these unnecessary whitespace characters from the output. There is also an **autogobble** option that detects the length of this whitespace automatically.

```
\begin{minted}[gobble=2,
showspaces]{python}
def boring(args = None):
    pass
\end{minted}
versus
\begin{minted}[showspaces]{python}
def boring(args = None):
    pass
\end{minted}
def_boring(args_berry, borg):
begin{minted}[showspaces]{python}
def boring(args = None):
    pass
\end{minted}
```

\setminted You may wish to set options for the document as a whole, or for an entire language.

This is possible via  $setminted[\langle language \rangle] \{\langle key=value,... \rangle\}$ . Language-specific options override document-wide options. Individual command and environment options override language-specific options.

 $\label{eq:setmintedinline} $$ You may wish to set separate options for \mintinline, either for the document as a whole or for a specific language. This is possible via \setmintedinline. The syntax is \setmintedinline[\langle language \rangle] { \langle key=value,... \rangle }. Language-specific options override document-wide options. Individual command options override language-specific options. All settings specified with \setmintedinline override those set with \setminted. That is, inline settings always have a higher precedence than general settings.$ 

### 5.3 Available options

Following is a full list of available options. For more detailed option descriptions please refer to the fancyvrb and Pygments documentation.

autogobble (boolean) (default: false) Remove (gobble) all common leading whitespace from code. Essentially a version of gobble that automatically determines what should be removed. Good for code that originally is not indented, but is manually indented after being pasted into a LAT<sub>E</sub>X document.

| <pre>text. \begin{minted}[autogobble]{python}</pre> | text.                                |
|-----------------------------------------------------|--------------------------------------|
| <pre>def f(x):     return x**2 \end{minted}</pre>   | <pre>def f(x):     return x**2</pre> |

| baselinestretch | (dimension)<br>Value to use as for baselinestretch inside the list                                                                                                    | (default: $\langle document \ default \rangle$ )<br>ting. |
|-----------------|----------------------------------------------------------------------------------------------------|-----------------------------------------------------------|
| beameroverlays  | (boolean)<br>Give the < and > characters their normal =<br>escapeinside and texcomments, so that beamer<br>will work.                                                        | 0                                                         |
| bgcolor         | (string)<br>Background color of the listing. Be aware that t<br>(described below); see "Framing alternatives" bel<br>The value of this option must <i>not</i> be a color com | low for more powerful alternatives.                       |

name, given as a string, of a previously-defined color:

```
\definecolor{bg}{rgb}{0.95,0.95,0.95}
\begin{minted}[bgcolor=bg]{php}
<?php
echo "Hello, $x";
?>
\end{minted}
```

This option puts minted environments and \mint commands in a snugshade\* environment from the framed package, which supports breaks across pages. (Prior to minted 2.2, a minipage was used, which prevented page breaks and gave undesirable spacing from surrounding text.) Be aware that if bgcolor is used with breaklines=true, and a line break occurs just before a page break, then text may extend below the colored background in some instances. It is best to use a more advanced framing package in those cases; see "Framing alternatives" below.

This option puts \mintinline inside a \colorbox, which does not allow line breaks. If you want to use \setminted to set background colors, and only want background colors on minted and \mint, you may use \setmintedinline{bgcolor={}} to turn off the coloring for inline commands.

#### Framing alternatives

If you want more reliable and advanced options for background colors and framing, you should consider a more advanced framing package such as mdframed or tcolorbox. It is easy to add framing to minted commands and environments using the etoolbox package, which is automatically loaded by minted. For example, using mdframed:

```
\BeforeBeginEnvironment{minted}{\begin{mdframed}}
\AfterEndEnvironment{minted}{\end{mdframed}}
```

Some framing packages also provide built-in commands for such purposes. For example, mdframed provides a \surroundwithmdframed command, which could be used to add a frame to all minted environments:

```
\surroundwithmdframed{minted}
```

tcolorbox even provides a built-in framing environment with minted support. Simply use \tcbuselibrary{minted} in the preamble, and then put code within a tcblisting environment:

tcolorbox provides other commands and environments for fine-tuning listing appearance and for working with external code files.

| breakafter              | (string) (default: (none)<br>Break lines after specified characters, not just at spaces, when breaklines=true                                                                                                    | ,          |
|-------------------------|----------------------------------------------------------------------------------------------------|------------|
|                         | For example, breakafter=-/ would allow breaks after any hyphens or slashes<br>Special characters given to breakafter should be backslash-escaped (usually #, {<br>}, %, [,]; the backslash \ may be obtained via \\).                                                                                   |            |
|                         | For an alternative, see breakbefore. When breakbefore and breakafter are used for the same character, breakbeforeinrun and breakafterinrun must both have the same setting.                                                                                                    |            |
|                         | <pre>\begin{minted}[breaklines, breakafter=d]{python} some_string = 'SomeTextThatGoesOnAndOnForSoLongThatItCouldNeverFit \end{minted}</pre>                                                                                                    | OnOneLine' |
|                         | <pre>some_string = 'SomeTextThatGoesOnAndOnForSoLongThatItCould_</pre>                                                                                                    |            |
| breakafterinrun         | (boolean) (default: true<br>When breakafter is used, group all adjacent identical characters together, and<br>only allow a break after the last character. When breakbefore and breakafter<br>are used for the same character, breakbeforeinrun and breakafterinrun must<br>both have the same setting. | l<br>r     |
| breakaftersymbolpre     | (string) (default: \footnotesize\ensuremath{_\rfloor}, ]<br>The symbol inserted pre-break for breaks inserted by breakafter.                                                                                                    | )          |
| breakaftersymbolpost    | (string) $(\text{default: } \langle \textit{none} \rangle$<br>The symbol inserted post-break for breaks inserted by breakafter.                                                                                                    | )          |
| breakanywhere           | (boolean) (default: false<br>Break lines anywhere, not just at spaces, when breaklines=true.                                                                                                    | )          |
|                         | <pre>\begin{minted}[breaklines, breakanywhere]{python} some_string = 'SomeTextThatGoesOnAndOnForSoLongThatItCouldNeverFit \end{minted}</pre>                                                                                                    | OnOneLine' |
|                         | <pre>some_string = 'SomeTextThatGoesOnAndOnForSoLongThatItCouldNeve_</pre>                                                                                                    |            |
| breakanywheresymbolpre  | (string) (default: \footnotesize\ensuremath{_\rfloor}, _]<br>The symbol inserted pre-break for breaks inserted by breakanywhere.                                                                                                    | )          |
| breakanywheresymbolpost | (string) (default: (none)                                                                                                    | )          |

| breakautoindent       | (boolean) (default: true)<br>When a line is broken, automatically indent the continuation lines to the indentation<br>level of the first line. When breakautoindent and breakindent are used together,<br>the indentations add. This indentation is combined with breaksymbolindentleft<br>to give the total actual left indentation. Does not apply to \mintinline.                                                                                                    |          |
|-----------------------|----------------------------------------------------------------------------------------------------|----------|
| breakbefore           | (string) $(\text{default: } \langle none \rangle)$<br>Break lines before specified characters, not just at spaces, when breaklines=true.                                                                                                    |          |
|                       | For example, breakbefore=A would allow breaks before capital A's. Special characters given to breakbefore should be backslash-escaped (usually #, {, }, %, [, ]; the backslash \ may be obtained via \\).                                                                                                    |          |
|                       | For an alternative, see breakafter. When breakbefore and breakafter are used<br>for the same character, breakbeforeinrun and breakafterinrun must both have<br>the same setting.                                                                                                    |          |
|                       | <pre>\begin{minted}[breaklines, breakbefore=A]{python} some_string = 'SomeTextThatGoesOnAndOnForSoLongThatItCouldNeverFitOnO \end{minted}</pre>                                                                                                    | )neLine' |
|                       | <pre>some_string = 'SomeTextThatGoesOn  </pre>                                                                                                    |          |
| breakbeforeinrun      | (boolean) (default: true)<br>When breakbefore is used, group all adjacent identical characters together, and<br>only allow a break before the first character. When breakbefore and breakafter<br>are used for the same character, breakbeforeinrun and breakafterinrun must<br>both have the same setting.                                                                                                    |          |
| breakbeforesymbolpre  | (string) (default: \footnotesize\ensuremath{_\rfloor}, _)<br>The symbol inserted pre-break for breaks inserted by breakbefore.                                                                                                    |          |
| breakbeforesymbolpost | (string) $(\text{default: } \langle \textit{none} \rangle)$<br>The symbol inserted post-break for breaks inserted by breakbefore.                                                                                                    |          |
| breakbytoken          | <pre>(boolean) (default: false) Only break lines at locations that are not within tokens; prevent tokens from being split by line breaks. By default, breaklines causes line breaking at the space nearest the margin. While this minimizes the number of line breaks that are necessary, it can be inconvenient if a break occurs in the middle of a string or similar token. This is not compatible with draft mode. A complete list of Pygments tokens is available at http://pygments.org/docs/tokens/. If the breaks provided by</pre> |          |
|                       | breakbytoken occur in unexpected locations, it may indicate a bug or shortcoming<br>in the Pygments lexer for the language.                                                                                                    |          |

| breakbytokenanywhere | •                                                                                                    | (default: false)<br>llows line breaks between immediately adja-<br>okens that are separated by spaces. Using<br>akanywhere is redundant.                                                                                                    |
|----------------------|----------------------------------------------------------------------------------------------------|----------------------------------------------------------------------------------------------------|
| breakindent          | breakautoindent and breakinde                                                                                       | (default: ( <i>breakindentnchars</i> ))<br>he continuation lines by this amount. When<br>nt are used together, the indentations add. This<br>ksymbolindentleft to give the total actual left                                                              |
|                      | Does not apply to \mintinline.                                                                                      |                                                                                                    |
| breakindentnchars    | (integer)<br>This allows breakindent to be spothan as a dimension (assumes a fi                                     | (default: 0) ecified as an integer number of characters rather xed-width font).                                                                                                    |
| breaklines           | (boolean)<br>Automatically break long lines in m<br>wrap longer lines in \mintinline                                | (default: false) hinted environments and \mint commands, and                                                                                                    |
|                      | able breaking anywhere; use <b>break</b><br>and <b>breakafter</b> for more fine-tu<br>to LATEX and then insert a ma | at space characters. Use breakanywhere to en-<br>bytoken, breakbytokenanywhere, breakbefore,<br>ned breaking. Using escapeinside to escape<br>nual break is also an option. For example,<br>sert \\ at the appropriate point. (Note that<br>hin strings.) |
|                      | text.                                                                                                    | text.                                                                                                    |

| <pre>text. \begin{minted}[breaklines]{python}</pre> | text.                 |
|-----------------------------------------------------|-----------------------|
| <pre>def f(x):</pre>                                | def f(x):             |
| return 'Some text ' + str(x)                        | return 'Some text ' + |
| \end{minted}                                        | $\rightarrow$ str(x)  |

Breaking in minted and \mint may be customized in several ways. To customize the indentation of broken lines, see breakindent and breakautoindent. To customize the line continuation symbols, use breaksymbolleft and breaksymbolright. To customize the separation between the continuation symbols and the code, use breaksymbolsepleft and breaksymbolsepright. To customize the extra indentation that is supplied to make room for the break symbols, use breaksymbolindentleft and breaksymbolindentright. Since only the left-hand symbol is used by default, it may also be modified using the alias options breaksymbol, breaksymbolsep, and breaksymbolindent. Note than none of these options applies to \mintinline, since they are not relevant in the inline context.

An example using these options to customize the minted environment is shown below. This uses the **\carriagereturn** symbol from the dingbat package.

```
\begin{minted}[breaklines,
                 breakautoindent=false,
                 breaksymbolleft=\raisebox{0.8ex}{
                   \small\reflectbox{\carriagereturn}},
                 breaksymbolindentleft=0pt,
                 breaksymbolsepleft=0pt,
                 breaksymbolright=\small\carriagereturn,
                 breaksymbolindentright=Opt,
                 breaksymbolsepright=0pt]{python}
 def f(x):
     return 'Some text ' + str(x) + ' some more text ' +
      _{\hookrightarrow} str(x) + ' even more text that goes on for a
      \hookrightarrow while'
 \end{minted}
 def f(x):
     return 'Some text ' + str(x) + ' some more text ' +
                                                                С
Str(x) + ' even more text that goes on for a while'
```

Automatic line breaks are limited with Pygments styles that use a colored background behind large chunks of text. This coloring is accomplished with \colorbox, which cannot break across lines. It may be possible to create an alternative to \colorbox that supports line breaks, perhaps with TikZ, but the author is unaware of a satisfactory solution. The only current alternative is to redefine \colorbox so that it does nothing. For example,

\AtBeginEnvironment{minted}{\renewcommand{\colorbox}[3][]{#3}}

uses the etoolbox package to redefine \colorbox within all minted environments.

Automatic line breaks will not work with showspaces=true unless you use breakanywhere or breakafter=\space.

| breaksymbol     | (string)<br>Alias for breaksymbolleft.                                                                                                    | (default: breaksymbolleft)                               |
|-----------------|----------------------------------------------------------------------------------------------------|----------------------------------------------------------|
| breaksymbolleft | (string) (default: \tiny\ensurement<br>The symbol used at the beginning (left) of continuatio<br>To have no symbol, simply set breaksymbolleft to a<br>The symbol is wrapped within curly braces {} when<br>formatting commands such as \tiny "escaping." | n empty string ("=," or "={}").                          |
|                 | The <b>\hookrightarrow</b> and <b>\hookleftarrow</b> may<br>use of the <b>\rotatebox</b> command provided by gra<br>symbols that may be useful are available in the dir<br>mnsymbol (hook and curve arrows) packages, amon                                | phicx. Additional arrow-type agbat (\carriagereturn) and |

Does not apply to \mintinline.

| breaksymbolright            | (string)<br>The symbol used at breaks (right) whe<br>the end of the very last segment of a br                                                                                                    | $(\text{default: } \langle \textit{none} \rangle)$ on breaklines=true. Does not appear at oken line.                   |
|-----------------------------|----------------------------------------------------------------------------------------------------|----------------------------------------------------------------------------------------------------|
| breaksymbolindent           | (dimension) (de<br>Alias for breaksymbolindentleft.                                                                                                    | fault: $(breaksymbolindentleftnchars))$                                                                                |
| breaksymbolindentnchars     | (integer) (de<br>Alias for breaksymbolindentleftnchar                                                                                                    | fault: $\langle breaksymbolindentleftnchars \rangle)$ rs.                                                              |
| breaksymbolindentleft       |                                                                                                    | fault: ( <i>breaksymbolindentleftnchars</i> ))<br>ided to make room for breaksymbolleft.<br>here is a breaksymbolleft. |
|                             | Does not apply to \mintinline.                                                                                                    |                                                                                                    |
| breaksymbolindentleftnchars |                                                                                                    | (default: 4)<br>to be specified as an integer number of<br>assumes a fixed-width font).                                |
| breaksymbolindentright      |                                                                                                    | ault: (breaksymbolindentrightnchars))<br>ded to make room for breaksymbolright.<br>here is a breaksymbolright.         |
| breaksymbolindentrightnchar |                                                                                                    | (default: 4)<br>to be specified as an integer number of<br>assumes a fixed-width font).                                |
| breaksymbolsep              | (dimension)<br>Alias for breaksymbolsepleft.                                                                                                    | $(default: \langle breaksymbolsepleftnchars \rangle)$                                                                  |
| breaksymbolsepnchars        | (integer)<br>Alias for breaksymbolsepleftnchars.                                                                                                    | $(default: \langle breaksymbolsepleftnchars \rangle)$                                                                  |
| breaksymbolsepleft          | (dimension)<br>The separation between the breaksymbol                                                                                                    | (default: (breaksymbolsepleftnchars))<br>olleft and the adjacent text.                                                 |
| breaksymbolsepleftnchars    | (integer) (default: 2)<br>Allows breaksymbolsepleft to be specified as an integer number of characters<br>rather than as a dimension (assumes a fixed-width font).                                                                                                    |                                                                                                    |
| breaksymbolsepright         | (dimension) (default: (breaksymbolseprightnchars))<br>The minimum separation between the breaksymbolright and the adjacent text.<br>This is the separation between breaksymbolright and the furthest extent to which<br>adjacent text could reach. In practice, \linewidth will typically not be an exact<br>integer multiple of the character width (assuming a fixed-width font), so the actual<br>separation between the breaksymbolright and adjacent text will generally be<br>larger than breaksymbolsepright. This ensures that break symbols have the<br>same spacing from the margins on both left and right. If the same spacing from |                                                                                                    |

text is desired instead, breaksymbolsepright may be adjusted. (See the definition of \FV@makeLineNumber in fvextra for implementation details.)

- breaksymbolseprightnehars (integer) (default: 2) Allows breaksymbolsepright to be specified as an integer number of characters rather than as a dimension (assumes a fixed-width font).
  - codetagify (list of strings) (default: highlight XXX, TODO, BUG, and NOTE) Highlight special code tags in comments and docstrings.
  - curlyquotes (boolean) (default: false)
    By default, the backtick ` and typewriter single quotation mark ' always appear
    literally, instead of becoming the left and right curly single quotation marks ' '.
    This option allows these characters to be replaced by the curly quotation marks
    when that is desirable.
    - encoding (string)  $(default: \langle system-specific \rangle)$ Sets the file encoding that Pygments expects. See also outencoding.
  - escapeinside (string) (default: (none)) Escape to IATEX between the two characters specified in (string). All code between the two characters will be interpreted as IATEX and typeset accordingly. This allows for additional formatting. The escape characters need not be identical. Special IATEX characters must be escaped when they are used as the escape characters (for example, escapeinside=\#\%). Requires Pygments 2.0+.

Escaping does not work inside strings and comments (for comments, there is texcomments). As of Pygments 2.0.2, this means that escaping is "fragile" with some lexers. Due to the way that Pygments implements escapeinside, any "escaped" IATEX code that resembles a string or comment for the current lexer may break escapeinside. There is a Pygments issue for this case. Additional details and a limited workaround for some scenarios are available on the minted GitHub site.

Note that when math is used inside escapes, any active characters beyond those that are normally active in verbatim can cause problems. Any package that relies on special active characters in math mode (for example, icomma) will produce errors along the lines of TeX capacity exceeded and \leavevmode\kern\z0. This may be fixed by modifying \@noligs, as described at http://tex.stackexchange.com/questions/223876.

#### firstline (integer)

(default: 1)

The first line to be shown. All lines before that line are ignored and do not appear in the output.

| firstnumber          | (auto   last   integer)<br>Line number of the first line.                                                                                                    | (default: auto = 1)                                                                |
|----------------------|----------------------------------------------------------------------------------------------------|------------------------------------------------------------------------------------|
| fontfamily           | (family name)<br>The font family to use. tt, cour:                                                                                                    | (default: tt)<br>ier and helvetica are pre-defined.                                |
| fontseries           | (series name)<br>The font series to use.                                                                                                    | (default: auto – the same as the current font)                                     |
| fontsize             | (font size)<br>The size of the font to use, as a s                                                                                                    | (default: auto – the same as the current font)<br>ize command, e.g. \footnotesize. |
| fontshape            | (font shape)<br>The font shape to use.                                                                                                    | (default: auto – the same as the current font)                                     |
| formatcom            | (command)<br>A format to execute before printi                                                                                                    | $(\text{default: } \langle \textit{none} \rangle)$ ang verbatim text.              |
| frame                | (none   leftline   topline   bottomli<br>The type of frame to put around                                                                                                    |                                                                                    |
| framerule            | (dimension)<br>Width of the frame.                                                                                                    | (default: 0.4pt)                                                                   |
| framesep             | (dimension)<br>Distance between frame and cont                                                                                                    | (default: <b>\fboxsep</b> )                                                        |
| funcnamehighlighting | (boolean)<br>[For PHP only] If true, highlights                                                                                                    | (default: true)<br>s built-in function names.                                      |
| gobble               | (integer)<br>Remove the first $n$ characters fro                                                                                                    | $({\rm default:}~0) \label{eq:constraint}$ m each input line.                      |
| highlightcolor       | (string) (default: LightCyan)<br>Set the color used for highlightlines, using a predefined color name from color<br>or xcolor, or a color defined via \definecolor.                                                                                                    |                                                                                    |
| highlightlines       | (string) (default: (none))<br>This highlights a single line or a range of lines based on line numbers. For example,<br>highlightlines={1, 3-4}. The line numbers refer to the line numbers that<br>would appear if linenos=true, etc. They do not refer to original or actual line<br>numbers before adjustment by firstnumber. |                                                                                    |
|                      | The highlighting color can be cus                                                                                                    | stomized with highlightcolor.                                                      |
| keywordcase          |                                                                                                    | (default: lower)<br>ds. Takes lower, upper, or capitalize.                         |
| label                | (string)                                                                                                    | (default: <i>empty</i> )                                                           |

Add a label to the top, the bottom or both of the frames around the code. See the fancyvrb documentation for more information and examples. *Note:* This does *not* add a **\label** to the current listing. To achieve that, use a floating environment (section 4) instead.

- labelposition (none | topline | bottomline | all) (default: topline, all, or none)
  Position where to print the label (see above; default: topline if one label is
  defined, all if two are defined, none else). See the fancyvrb documentation for
  more information.
  - lastline (integer) The last line to be shown.

(default:  $\langle last line of input \rangle$ )

linenos (boolean) (default: false) Enables line numbers. In order to customize the display style of line numbers, you need to redefine the \theFancyVerbLine macro:

| <pre>\textcolor[rgb]{0.5,0.5,1.0} \arabic{FancyV</pre>                                                                                                    |                                                                                                    |
|----------------------------------------------------------------------------------------------------|----------------------------------------------------------------------------------------------------|
| <pre>\begin{minted}[linenos,<br/>firstnumber=11]{python}<br/>def all(iterable):<br/>for i in iterable:<br/>if not i:<br/>return False<br/>return True<br/>\end{minted}</pre> | <pre>if def all(iterable):     for i in iterable:         for i in iterable:         if not i:         if not i:         if return False         for iteration for the second second sec</pre> |

| numberfirstline  | (boolean)<br>Always number the first line, regardless of stepnumber.                                                             | (default: false)                         |
|------------------|----------------------------------------------------------------------------------------------------|------------------------------------------|
| numbers          | (left   right   both   none)<br>Essentially the same as linenos, except the side on which the<br>may be specified.               | (default: none)<br>e numbers appear      |
| mathescape       | (boolean)<br>Enable LATEX math mode inside comments. Usage as in packag<br>note under escapeinside regarding math and ligatures. | (default: false)<br>ge listings. See the |
| numberblanklines | (boolean)<br>Enables or disables numbering of blank lines.                                                                       | (default: true)                          |
| numbersep        | (dimension)<br>Gap between numbers and start of line.                                                                            | (default: 12pt)                          |
| obeytabs         | (boolean)                                                                                                    | (default: false)                         |

|                     | to tab stops determined by tabsize. While this will correctly expand tabs<br>within leading indentation, usually it will not correctly expand tabs that<br>are preceded by anything other than spaces or other tabs. It should be<br>avoided in those case. |
|---------------------|----------------------------------------------------------------------------------------------------|
| outencoding         | (string) (default: $\langle system-specific \rangle$ )<br>Sets the file encoding that Pygments uses for highlighted output. Overrides any<br>encoding previously set via encoding.                                                                          |
| python3             | (boolean) (default: false)<br>[For PythonConsoleLexer only] Specifies whether Python 3 highlighting is applied.                                                                                                    |
| resetmargins        | (boolean) (default: false)<br>Resets the left margin inside other environments.                                                                                                    |
| rulecolor           | (color command) (default: black)<br>The color of the frame.                                                                                                    |
| samepage            | (boolean) (default: false)<br>Forces the whole listing to appear on the same page, even if it doesn't fit.                                                                                                    |
| showspaces          | (boolean) (default: false)<br>Enables visible spaces: visible⊔spaces.                                                                                                    |
| showtabs            | (boolean) (default: false)<br>Enables visible tabs—only works in combination with obeytabs.                                                                                                    |
| space               | (macro) $(default: \textvisiblespace, \_)$<br>Redefine the visible space character. Note that this is only used if showspaces=true.                                                                                                    |
| spacecolor          | (string) (default: none)<br>Set the color of visible spaces. By default (none), they take the color of their<br>surroundings.                                                                                                    |
| startinline         | <pre>(boolean) (default: false) [For PHP only] Specifies that the code starts in PHP mode, i.e., leading <?php is omitted.</pre></pre>                                                                                                    |
| style               | (string) $(\text{default: } \langle default \rangle)$<br>Sets the stylesheet used by Pygments.                                                                                                    |
| stepnumber          | (integer) (default: 1)<br>Interval at which line numbers appear.                                                                                                    |
| stepnumberfromfirst | (boolean) (default: false)<br>By default, when line numbering is used with stepnumber $\neq 1$ , only line numbers<br>that are a multiple of stepnumber are included. This offsets the line numbering                                                       |

Treat tabs as tabs instead of converting them to spaces—that is, expand them

from the first line, so that the first line, and all lines separated from it by a multiple of **stepnumber**, are numbered.

(default: false) (boolean) stepnumberoffsetvalues By default, when line numbering is used with stepnumber  $\neq 1$ , only line numbers that are a multiple of stepnumber are included. Using firstnumber to offset the numbering will change which lines are numbered and which line gets which number, but will not change which numbers appear. This option causes firstnumber to be ignored in determining which line numbers are a multiple of stepnumber. firstnumber is still used in calculating the actual numbers that appear. As a result, the line numbers that appear will be a multiple of stepnumber, plus firstnumber minus 1. (boolean) (default: false) stripall Strip all leading and trailing whitespace from the input. (default: false) stripnl (boolean) Strip leading and trailing newlines from the input. tab (macro) (default: fancyvrb's \FancyVerbTab, ⊣) Redefine the visible tab character. Note that this is only used if showtabs=true.  $\ ightarrowfill, \longrightarrow, may be a nice alternative.$ (string) (default: black) tabcolor Set the color of visible tabs. If tabcolor=none, tabs take the color of their surroundings. This is typically undesirable for tabs that indent multiline comments or strings. (integer) (default: 8) tabsize The number of spaces a tab is equivalent to. If obeytabs is not active, tabs will be converted into this number of spaces. If obeytabs is active, tab stops will be set this number of space characters apart. (boolean) (default: false) texcl Enables LATEX code inside comments. Usage as in package listings. See the note under escapeinside regarding math and ligatures. (boolean) (default: false) texcomments Enables LATEX code inside comments. The newer name for texcl. See the note under escapeinside regarding math and ligatures. As of Pygments 2.0.2, texcomments fails with multiline C/C++ preprocessor directives, and may fail in some other circumstances. This is because preprocessor directives are tokenized as Comment.Preproc, so texcomments causes preprocessor directives to be treated as literal LATEX code. An issue has been opened at the Pygments site; additional details are also available on the minted GitHub site.

> xleftmargin (dimension) (default: 0) Indentation to add before the listing.

(default: 0)

xrightmargin (dimension) Indentation to add after the listing.

## 6 Defining shortcuts

Large documents with a lot of listings will nonetheless use the same source language and the same set of options for most listings. Always specifying all options is redundant, a lot to type and makes performing changes hard.

One option is to use **\setminted**, but even then you must still specify the language each time.

minted therefore defines a set of commands that lets you define shortcuts for the highlighting commands. Each shortcut is specific for one programming language.

\newminted \newminted defines a new alias for the minted environment:

If you want to provide extra options on the fly, or override existing default options, you can do that, too:

```
\newminted{cpp}{gobble=2,linenos}
\begin{cppcode*}{linenos=false,
    frame=single}
int const answer = 42;
\end{cppcode*}
```

Notice the star "\*" behind the environment name—due to restrictions in fancyvrb's handling of options, it is necessary to provide a *separate* environment that accepts options, and the options are *not* optional on the starred version of the environment.

The default name of the environment is  $\langle language \rangle$  code. If this name clashes with another environment or if you want to choose an own name for another reason, you may do so by specifying it as the first argument:  $\meminted[\langle environment name \rangle] \{\langle language \rangle\} \{\langle options \rangle\}.$ 

Like normal minted environments, environments created with \newminted may be used within other environment definitions. Since the minted environments use fancyvrb internally, any environment based on them must include the fancyvrb command \VerbatimEnvironment. This allows fancyvrb to determine the name of the environment that is being defined, and correctly find its end. It is best to include this command at the beginning of the definition. For example, \newminted{cpp}{gobble=2,linenos}
\newenvironment{env}{\VerbatimEnvironment\begin{cppcode}}{\end{cppcode}}

**\newmint** The above macro only defines shortcuts for the **minted** environment. The main reason is that the short command form **\mint** often needs different options—at the very least, it will generally not use the gobble option. A shortcut for **\mint** is defined using **\newmint**[ $\langle macro name \rangle$ ]{ $\langle language \rangle$ }{ $\langle options \rangle$ }. The arguments and usage are identical to **\newminted**. If no  $\langle macro name \rangle$  is specified,  $\langle language \rangle$  is used.

| \newmint{perl}{showspaces}          |                   |
|-------------------------------------|-------------------|
|                                     | my⊔\$foo⊔=⊔\$bar; |
| <pre>\perl/my \$foo = \$bar;/</pre> |                   |

\newmintinline This creates custom versions of \mintinline. The syntax is the same as that for \newmint: \newmintinline[ $\langle macro name \rangle$ ]{ $\langle language \rangle$ }{ $\langle options \rangle$ }. If a  $\langle macro name \rangle$  is not specified, then the created macro is called  $\langle language \rangle$ inline.

| \newmintinline{perl}{showspaces} |                                                         |
|----------------------------------|---------------------------------------------------------|
|                                  | $Xmy_{\sqcup}$ foo <sub>L</sub> = <sub>L</sub> $bar; X$ |
| X\perlinline/my \$foo = \$bar;/X |                                                         |

\newmintedfile This creates custom versions of \inputminted. The syntax is

 $\mbox{newmintedfile}[\langle macro name \rangle] \{\langle language \rangle\} \{\langle options \rangle\}$ 

If no  $\langle macro name \rangle$  is given, then the macro is called  $\langle language \rangle$  file.

## 7 FAQ and Troubleshooting

In some cases, minted may not give the desired result due to other document settings that it cannot control, or due to limitations in LATEX or the PDF format. Common issues are described below, with workarounds or solutions. You may also wish to search tex.stackexchange.com or ask a question there, if you are working with minted in a non-typical context.

- I can't copy and paste code out of a PDF created with minted. The line numbers also get copied, or whitespace is lost, or something else happens that makes the code incorrect. There is no known method that always guarantees correct copy and paste for code in a PDF. This does not depend on whether minted is used. You may want to search tex.stackexchange.com to find current approaches (and their limitations). You may also want to consider using attachfile or a similar package to bundle source code files as part of your PDF.
- There are intermittent "I can't write on file" errors. This can be caused by using minted in a directory that is synchronized with Dropbox or a similar file syncing program. These programs can try to sync minted's

temporary files while it still needs to be able to modify them. The solution is to turn off file syncing or use a directory that is not synced.

- I receive a "Font Warning: Some font shapes were not available" message, or bold or italic seem to be missing. This is due to a limitation in the font that is currently in use for typesetting code. In some cases, the default font shapes that LATEX substitutes are perfectly adequate, and the warning may be ignored. In other cases, the font substitutions may not clearly indicate bold or italic text, and you will want to switch to a different font. See The LATEX Font Catalogue's section on Typewriter Fonts for alternatives. If you like the default LATEX fonts, the Imodern package is a good place to start. The beramono and courier packages may also be good options.
- I receive a "Too many open files" error under OS X when using caching. See the note on OS X under Section 3.1.
- TeXShop can't find pygmentize. You may need to create a symlink. See https://tex.stackexchange.com/questions/279214.
- Weird things happen when I use the fancybox package. fancybox conflicts with fancyvrb, which minted uses internally. When using fancybox, make sure that it is loaded before minted (or before fancyvrb, if fancyvrb is not loaded by minted).
- When I use minted with KOMA-Script document classes, I get warnings about \float@addtolists. minted uses the float package to produce floated listings, but this conflicts with the way KOMA-Script does floats. Load the package scrhack to resolve the conflict. Or use minted's newfloat package option.
- Tilde characters ~ are raised, almost like superscripts. This is a font issue. You need a different font encoding, possibly with a different font. Try \usepackage[T1]{fontenc}, perhaps with \usepackage{lmodern}, or something similar.
- I'm getting errors with math, something like TeX capacity exceeded and \leavevmode\kern\z0. This is due to ligatures being disabled within verbatim content. See the note under escapeinside.
- With mathescape and the breqn package (or another special math package), the document never finishes compiling or there are other unexpected results. Some math packages like breqn give certain characters like the comma special meanings in math mode. These can conflict with minted. In the breqn and comma case, this can be fixed by redefining the comma within minted environments:

#### \AtBeginEnvironment{minted}{\catcode`\,=12\mathcode`\,="613B}

Other packages/special characters may need their own modifications.

• I'm getting errors with Beamer. Due to how Beamer treats verbatim content, you may need to use either the fragile or fragile=singleslide

options for frames that contain minted commands and environments. fragile=singleslide works best, but it disables overlays. fragile works by saving the contents of each frame to a temp file and then reusing them. This approach allows overlays, but will break if you have the string \end{frame} at the beginning of a line (for example, in a minted environment). To work around that, you can indent the content of the environment (so that the \end{frame} is preceded by one or more spaces) and then use the gobble or autogobble options to remove the indentation.

- Tabs are eaten by Beamer. This is due to a bug in Beamer's treatment of verbatim content. Upgrade Beamer or use the linked patch. Otherwise, try fragile=singleslide if you don't need overlays, or consider using \inputminted or converting the tabs into spaces.
- I'm trying to create several new minted commands/environments, and want them all to have the same settings. I'm saving the settings in a macro and then using the macro when defining the commands/environments. But it's failing. This is due to the way that keyval works (minted uses it to manage options). Arguments are not expanded. See this and this for more information. It is still possible to do what you want; you just need to expand the options macro before passing it to the commands that create the new commands/environments. An example is shown below. The \expandafter is the vital part.

```
\def\args{linenos,frame=single,fontsize=\footnotesize,style=bw}
```

```
\newcommand{\makenewmintedfiles}[1]{%
   \newmintedfile[inputlatex]{latex}{#1}%
   \newmintedfile[inputc]{c}{#1}%
}
```

\expandafter\makenewmintedfiles\expandafter{\args}

• I want to use \mintinline in a context that normally doesn't allow verbatim content. The \mintinline command will already work in many places that do not allow normal verbatim commands like \verb, so make sure to try it first. If it doesn't work, one of the simplest alternatives is to save your code in a box, and then use it later. For example,

\newsavebox\mybox
\begin{lrbox}{\mybox}
\mintinline{cpp}{std::cout}
\end{lrbox}

\commandthatdoesnotlikeverbatim{Text \usebox{\mybox}}

• Extended characters do not work inside minted commands and environments, even when the inputenc package is used. Version 2.0 adds support for extended characters under the pdfTeX engine. But if you need characters that are not supported by inputenc, you should use the XeTeX or LuaTeX engines instead. • The polyglossia package is doing undesirable things to code. (For example, adding extra space around colons in French.) You may need to put your code within \begin{english}...\end{english}. This may done for all minted environments using etoolbox in the preamble:

\usepackage{etoolbox}
\BeforeBeginEnvironment{minted}{\begin{english}}
\AfterEndEnvironment{minted}{\end{english}}

- Tabs are being turned into the character sequence ~~1. This happens when you use XeLaTeX. You need to use the -8bit command-line option so that tabs may be written correctly to temporary files. See http://tex.stackexchange.com/questions/58732/how-to-output-a-tabulation-into-a-file for more on XeLaTeX's handling of tab characters.
- The caption package produces an error when \captionof and other commands are used in combination with minted. Load the caption package with the option compatibility=false. Or better yet, use minted's newfloat package option, which provides better caption compatibility.
- I need a listing environment that supports page breaks. The built-in listing environment is a standard float; it doesn't support page breaks. You will probably want to define a new environment for long floats. For example,

\usepackage{caption}
\newenvironment{longlisting}{\captionsetup{type=listing}}{}

With the caption package, it is best to use minted's newfloat package option. See http://tex.stackexchange.com/a/53540/10742 for more on listing environments with page breaks.

• I want to use a custom script/executable to access Pygments, rather than pygmentize. Redefine \MintedPygmentize:

\renewcommand{\MintedPygmentize}{...}

- I want to use the command-line option -output-directory, or MiK-TeX's -aux-directory, but am getting errors. Use the package option outputdir to specify the location of the output directory. Unfortunately, there is no way for minted to detect the output directory automatically.
- I want extended characters in frame labels, but am getting errors. This can happen with minted <2.0 and Python 2.7, due to a terminal encoding issue with Pygments. It should work with any version of Python with minted 2.0+, which processes labels internally and does not send them to Python.
- minted environments have extra vertical space inside tabular. It is possible to create a custom environment that eliminates the extra space. However, a general solution that behaves as expected in the presence of adjacent text remains to be found.

- I'm receiving a warning from lineno.sty that "Command \@parboxrestore has changed." This can happen when minted is loaded after csquotes. Try loading minted first. If you receive this message when you are not using csquotes, you may want to experiment with the order of loading packages and might also open an issue.
- I'm using texi2pdf, and getting "Cannot stat" errors from tar: This is due to the way that texi2pdf handles temporary files. minted automatically cleans up its temporary files, but texi2pdf assumes that any temporary file that is ever created will still exist at the end of the run, so it tries to access the files that minted has deleted. It's possible to disable minted's temp file cleanup by adding \renewcommand{\DeleteFile}[2][]{} after the \usepackage{minted}.

## Acknowledgements

Konrad Rudolph: Special thanks to Philipp Stephani and the rest of the guys from comp.text.tex and tex.stackexchange.com.

#### Geoffrey Poore:

- Thanks to Marco Daniel for the code on tex.stackexchange.com that inspired automatic line breaking.
- Thanks to Patrick Vogt for improving TikZ externalization compatibility.
- Thanks to **@muzimuzhi** for assistance with GitHub issues.
- Thanks to **Q**jfbu for suggestions and discussion regarding support for arbitrary Pygments style names (#210, #294, #299, #317), and for debugging assistance.

## Version History

v2.8 (2023/09/12)

- Under non-Windows operating systems, detect executables with command -v rather than which to provide better cross-platform support (#345).
- Added new package option inputlanglinenos. This extends the existing langlinenos to cover \inputminted as well (#361).
- Improved and updated Pygments documentation (#339).
- Improved \mintinline documentation to address packages that redefine \section (#368).
- Added support for fvextra options breakafterinrun and breakbeforeinrun (#358). In fvextra version 1.5, breakaftergroup and breakbeforegroup were renamed to breakafterinrun and breakbeforeinrun to avoid naming ambiguity with new options. The old options breakaftergroup and breakbeforegroup are no longer supported.

- Added DEPENDS.txt (#331).
- Removed unnecessary dependency on calc package (#313).
- Added documentation in FAQ about copy and paste limitations (#302).
- Added note on text lexer to documentation (#274).

#### v2.7 (2022/12/12)

- Reimplemented \mintinline to use fvextra's argument reading and processing macros, and to use fvextra's \Verb internally. \mintinline now works with all line breaking options supported by fvextra's \Verb, including breakanywhere (#329, #340). It now gives better results when used inside other commands, since it uses fvextra's retokenization macros. It is now compatible with hyperref for PDF strings such as bookmarks.
- Reimplemented \newmintinline based on new \mintinline.
- Reimplemented \mint to use fvextra's argument reading and processing macros. It now gives better results when used inside other commands, since it uses fvextra's retokenization macros. Fixed a bug that caused a continued paragraph after \mint to be indented (#218).
- Reimplemented \newmint based on new \mint. Commands created with \newmint can now use curly braces as delimiters, just like \mint (#254).
- Settings passed to pygmentize as command-line options are now quoted. This prevents escapeinside characters from being interpreted as special shell characters (#179, #262).
- Fixed bug with autogobble that produced incorrect dedent when using lastline with the lines beyond lastline having less indentation than the selected range (#326).
- Fixed unintended line breaks after hyphens under LuaTeX (#263).
- Added warning to documentation of \inputminted regarding filenames and shell command execution (#338).

#### v2.6 (2021/12/24)

- autogobble automatically uses python or python3 executables, depending on availability, instead of requiring python. A custom executable can be specified by redefining \MintedPython (#277, #287).
- Fixed autogobble compatibility with fancyvrb 4.0+ (#315, #316).
- Pygments style names may now contain arbitrary non-whitespace characters. Previously, style names containing digits and some punctuation characters were incompatible (#210, #294, #299, #317). Pygments macros are now only defined just before use locally within minted commands and environments, rather than globally. Pygments macros now always use a \PYG prefix regardless of style, rather than a prefix of the form \PYG<style> (for example, what was previously \PYGdefault is now simply \PYG).
- Removed Python-based MD5 hashing for XeTeX, which was necessary before XeTeX added \mdfivesum in 2017.

- The default for stripnl is now false, so that original code is preserved exactly by default (#198).
- Added support for fontencoding option from fvextra (#208).
- Added note to FAQ about getting texi2pdf to work with minted given texi2pdf's assumptions about temp files (#186).
- Reimplemented bgcolor option to be compatible with color package.

**v2.5** (2017/07/19)

- The default placement for the listing float is now tbp instead of h, to parallel figure and table and also avoid warnings caused by h (#165). The documentation now contains information about changing default placement. The float package is no longer loaded when the newfloat package option is used.
- Added support for \*nchars options from fvextra v1.3 that allow setting breaklines-related indentation in terms of a number of characters, rather than as a fixed dimension.
- Fixed incompatibility with babel magyar (#158).
- Added support for beamer overlays with beameroverlays option (#155).
- Comments in the Pygments  $IAT_EX$  style files no longer appear as literal text when minted is used in .dtx files (#161).
- autogobble now works with package option kpsewhich (#151). Under Windows, the kpsewhich option no longer requires PowerShell.
- Fixed a bug that prevented finalizecache from working with outputdir (#149).
- Fixed a bug with firstline and lastline that prevented them from working with the minted environment (#145).
- Added note on breqn conflicts to FAQ (#163).

#### v2.4.1 (2016/10/31)

- Single quotation marks in \jobname are now replaced with underscores in \minted@jobname to prevent quoting errors (#137).
- The autogobble option now takes firstline and lastline into account (#130).
- Fixed numberblanklines, which had been lost in the transition to v2.0+(#135).

**v2.4** (2016/07/20)

- Line breaking and all associated options are now completely delegated to fvextra.
- Fixed a bug from v2.2 that could cause the first command or environment to vanish when cache=false (related to work on \MintedPygmentize).

**v2.3** (2016/07/14)

- The fvextra package is now required. fvextra extends and patches fancyvrb, and includes improved versions of fancyvrb extensions that were formerly in minted.
- As part of fvextra, the upquote package is always loaded. fvextra brings the new option curlyquotes, which allows curly single quotation marks instead of the literal backtick and typewriter single quotation mark produced by upquote. This allows the default upquote behavior to be disabled when desired.
- Thanks to fvextra, the options breakbefore, breakafter, and breakanywhere are now compatible with non-ASCII characters under pdfTeX (#123).
- Thanks to fvextra, obeytabs no longer causes lines in multi-line comments or strings to vanish (#88), and is now compatible with breaklines (#99). obeytabs will now always give correct results with tabs used for indentation. However, tab stops are not guaranteed to be correct for tabs in the midst of text.
- fvextra brings the new options space, spacecolor, tab, and tabcolor that allow these characters and their colors to be redefined (#98). The tab may now be redefined to a flexible-width character such as \rightarrowfill. The visible tab will now always be black by default, instead of changing colors depending on whether it is part of indentation for a multiline string or comment.
- fvextra brings the new options highlightcolor and highlightlines, which allow single lines or ranges of lines to be highlighted based on line number (#124).
- fvextra brings the new options numberfirstline, stepnumberfromfirst, and stepnumberoffsetvalues that provide better control over line numbering when stepnumber is not 1.
- Fixed a bug from v2.2.2 that prevented upquote from working.

#### v2.2.2 (2016/06/21)

• Fixed a bug introduced in v2.2 that prevented setting the Pygments style in the preamble. Style definitions are now more compatible with using \MintedPygmentize to call a custom pygmentize.

#### v2.2.1 (2016/06/15)

- The shellesc package is loaded before ifplatform and other packages that might invoke \write18 (#112).
- When caching is enabled, XeTeX uses the new \mdfivesum macro from TeX Live 2016 to hash cache content, rather than using \ShellEscape with Python to perform hashing.

#### v2.2 (2016/06/08)

• All uses of \ShellEscape (\write18) no longer wrap file names and paths with double quotes. This allows a cache directory to be specified relative to a user's home directory, for example, ~/minted\_cache.

cachedir and outputdir paths containing spaces will now require explicit quoting of the parts of the paths that contain spaces, since minted no longer supplies quoting. See the updated documentation for examples (#89).

- Added breakbefore, breakbeforegroup, breakbeforesymbolpre, and breakbeforesymbolpost. These parallel breakafter\*. It is possible to use breakbefore and breakafter for the same character, so long as breakbeforegroup and breakaftergroup have the same setting (#117).
- Added package options finalizecache and frozencache. These allow the cache to be prepared for (finalizecache) and then used (frozencache) in an environment in which -shell-escape, Python, and/or Pygments are not available. Note that this only works if minted content does not need to be modified, and if no settings that depend on Pygments or Python need to be changed (#113).
- Style names containing hyphens and underscores (paraiso-light, paraiso-dark, algol\_nu) now work (#111).
- The shellesc package is now loaded, when available, for compatibility with LuaTeX 0.87+ (TeX Live 2016+, etc.). \ShellEscape is now used everywhere instead of \immediate\write18. If shellesc is not available, then a \ShellEscape macro is created. When shellesc is loaded, there is a check for versions before v0.01c to patch a bug in v0.01b (present in TeX Live 2015) (#112).
- The bgcolor option now uses the snugshade\* environment from the framed package, so bgcolor is now compatible with page breaks. When bgcolor is in use, immediately preceding text will no longer push the minted environment into the margin, and there is now adequate spacing from surrounding text (#121).
- Added missing support for fancyvrb's labelposition (#102).
- Improved fix for TikZ externalization, thanks to Patrick Vogt (#73).
- Fixed breakautoindent; it was disabled in version 2.1 due to a bug in breakanywhere.
- Properly fixed handling of \MintedPygmentize (#62).
- Added note on incompatibility of breaklines and obeytabs options. Trying to use these together will now result in a package error (#99). Added note on issues with obeytabs and multiline comments (#88). Due to the various obeytabs issues, the docs now discourage using obeytabs.
- Added note to FAQ on fancybox and fancyvrb conflict (#87).
- Added note to docs on the need for **\VerbatimEnvironment** in environment definitions based on **minted** environments.

# v2.1 (2015/09/09)

• Changing the highlighting style now no longer involves re-highlighing code. Style may be changed with almost no overhead.

- Improved control of automatic line breaks. New option breakanywhere allows line breaks anywhere when breaklines=true. The prebreak and post-break symbols for these types of breaks may be set with breakanywheresymbolpre and breakanywheresymbolpost (#79). New option breakafter allows specifying characters after which line breaks are allowed. Breaks between adjacent, identical characters may be controlled with breakaftergroup. The pre-break and post-break symbols for these types of breaks may be set with breakaftersymbolpre and breakaftersymbolpost.
- breakbytoken now only breaks lines between tokens that are separated by spaces, matching the documentation. The new option breakbytokenanywhere allows for breaking between tokens that are immediately adjacent. Fixed a bug in \mintinline that produced a following linebreak when \mintinline was the first thing in a paragraph and breakbytoken was true (#77).
- Fixed a bug in draft mode option handling for  $\inputminted$  (#75).
- Fixed a bug with \MintedPygmentize when a custom pygmentize was specified and there was no pygmentize on the default path (#62).
- Added note to docs on caching large numbers of code blocks under OS X (#78).
- Added discussion of current limitations of texcomments (#66) and escapeinside (#70).
- PGF/TikZ externalization is automatically detected and supported (#73).
- The package is now compatible with  ${\rm LATEX}$  files whose names contain spaces (#85).

v2.0 (2015/01/31)

- Added the compatibility package minted1, which provides the minted 1.7 code. This may be loaded when 1.7 compatibility is required. This package works with other packages that \RequirePackage{minted}, so long as it is loaded first.
- Moved all old \changes into changelog.

### Development releases for 2.0 (2014–January 2015)

- Caching is now on by default.
- Fixed a bug that prevented compiling under Windows when file names contained commas.
- Added breaksymbolleft, breaksymbolsepleft, breaksymbolindentleft, breaksymbolright, breaksymbolsepright, and breaksymbolindentright options. breaksymbol, breaksymbolsep, and breaksymbolindent are now aliases for the correspondent \*left options.
- Added kpsewhich package option. This uses kpsewhich to locate the files that are to be highlighted. This provides compatibility with build tools like texi2pdf that function by modifying TEXINPUTS (#25).

- Fixed a bug that prevented \inputminted from working with outputdir.
- Added informative error messages when Pygments output is missing.
- Added final package option (opposite of draft).
- Renamed the default cache directory to \_minted-<jobname> (replaced leading period with underscore). The leading period caused the cache directory to be hidden on many systems, which was a potential source of confusion.
- breaklines and breakbytoken now work with  $\min (#31)$ .
- bgcolor may now be set through <code>\setminted</code> and <code>\setmintedinline</code>.
- When math is enabled via texcomments, mathescape, or escapeinside, space characters now behave as in normal math by vanishing, instead of appearing as literal spaces. Math need no longer be specially formatted to avoid undesired spaces.
- In default value of **\listoflistingscaption**, capitalized "Listings" so that capitalization is consistent with default values for other lists (figures, tables, algorithms, etc.).
- Added newfloat package option that creates the listing environment using newfloat rather than float, thus providing better compatibility with the caption package (#12).
- Added support for Pygments option stripall.
- Added breakbytoken option that prevents breaklines from breaking lines within Pygments tokens.
- \mintinline uses a \colorbox when bgcolor is set, to give more reasonable behavior (#57).
- For PHP, \mintinline automatically begins with startinline=true (#23).
- Fixed a bug that threw off line numbering in minted when langlinenos=false and firstnumber=last. Fixed a bug in \mintinline that threw off subsequent line numbering when langlinenos=false and firstnumber=last.
- Improved behavior of \mint and \mintinline in draft mode.
- The \mint command now has the additional capability to take code delimited by paired curly braces {}.
- It is now possible to set options only for \mintinline using the new \setmintedinline command. Inline options override options specified via \setminted.
- Completely rewrote option handling. fancyvrb options are now handled on the LATEX side directly, rather than being passed to Pygments and then returned. This makes caching more efficient, since code is no longer rehighlighted just because fancyvrb options changed.
- Fixed buffer size error caused by using cache with a very large number of files (#61).
- Fixed autogobble bug that caused failure under some operating systems.
- Added support for escapeinside (requires Pygments 2.0+; #38).

- Fixed issues with XeTeX and caching (#40).
- The upquote package now works correctly with single quotes when using Pygments 1.6+ (#34).
- Fixed caching incompatibility with Linux and OS X under xelatex (#18 and #42).
- Fixed autogobble incompatibility with Linux and OS X.
- \mintinline and derived commands are now robust, via \newrobustcmd from etoolbox.
- Unused styles are now cleaned up when caching.
- Fixed a bug that could interfere with caching (#24).
- Added draft package option (#39). This typesets all code using fancyvrb; Pygments is not used. This trades syntax highlighting for maximum speed in compiling.
- Added automatic line breaking with breaklines and related options (#1).
- Fixed a bug with boolean options that needed a False argument to cooperate with \setminted (#48).

### **v2.0-alpha3** (2013/12/21)

- Added autogobble option. This sends code through Python's textwrap.dedent() to remove common leading whitespace.
- Added package option cachedir. This allows the directory in which cached content is saved to be specified.
- Added package option outputdir. This allows an output directory for temporary files to be specified, so that the package can work with LaTeX's -output-directory command-line option.
- The **kvoptions** package is now required. It is needed to process keyvalue package options, such as the new **cachedir** option.
- Many small improvements, including better handling of paths under Windows and improved key system.

### **v2.0-alpha2** (2013/08/21)

- \DeleteFile now only deletes files if they do indeed exist. This eliminates warning messages due to missing files.
- Fixed a bug in the definition of **\DeleteFile** for non-Windows systems.
- Added support for Pygments option stripnl.
- Settings macros that were previously defined globally are now defined locally, so that \setminted may be confined by \begingroup...\endgroup as expected.
- Macro definitions for a given style are now loaded only once per document, rather than once per command/environment. This works even without caching.
- A custom script/executable may now be substituted for pygmentize by redefining \MintedPygmentize.

# **v2.0alpha** (2013/07/30)

- Added the package option cache. This significantly increases compilation speed by caching old output. For example, compiling the documentation is around 5x faster.
- New inline command \mintinline. Custom versions can be created via \newmintinline. The command works inside other commands (for example, footnotes) in most situations, so long as the percent and hash characters are avoided.
- The new \setminted command allows options to be specified at the document and language levels.
- All extended characters (Unicode, etc.) supported by inputenc now work under the pdfTeX engine. This involved using \detokenize on everything prior to saving.
- New package option langlinenos allows line numbering to pick up where it left off for a given language when firstnumber=last.
- New options, including style, encoding, outencoding, codetagify, keywordcase, texcomments (same as texcl), python3 (for the PythonConsoleLexer), and numbers.
- \usemintedstyle now takes an optional argument to specify the style for a particular language, and works anywhere in the document.
- xcolor is only loaded if color isn't, preventing potential package clashes.

### **1.7** (2011/09/17)

- Options for float placement added [2011/09/12]
- Fixed tabsize option [2011/08/30]
- More robust detection of the -shell-escape option [2011/01/21]
- Added the label option [2011/01/04]
- Installation instructions added [2010/03/16]
- Minimal working example added [2010/03/16]
- Added PHP-specific options [2010/03/14]
- Removed unportable flag from Unix shell command [2010/02/16]

# 1.6 (2010/01/31)

- Added font-related options [2010/01/27]
- Windows support added [2010/01/27]
- Added command shortcuts [2010/01/22]
- Simpler versioning scheme [2010/01/22]

## 0.1.5 (2010/01/13)

- Added fillcolor option [2010/01/10]
- Added float support [2010/01/10]

- Fixed firstnumber option [2010/01/10]
- Removed caption option [2010/01/10]

0.0.4 (2010/01/08)

• Initial version [2010/01/08]

# 8 Implementation

# 8.1 Required packages

Load required packages. For compatibility reasons, most old functionality should be supported with the original set of packages. More recently added packages, such as **etoolbox** and **xstring**, should only be used for new features when possible. **shellesc** must be loaded before any packages that invoke \write18, since it is possible that they haven't yet been patched to work with LuaTeX 0.87+.

```
1 \RequirePackage{keyval}
2 \RequirePackage{kvoptions}
3 \RequirePackage{fvextra}
4 \RequirePackage{ifthen}
5 \IfFileExists{shellesc.sty}
6 {\RequirePackage{shellesc}
    \@ifpackagelater{shellesc}{2016/04/29}
7
8
      {}
      {\protected\def\ShellEscape{\immediate\write18 }}
9
10
  {\protected\def\ShellEscape{\immediate\write18 }}
11 \RequirePackage{ifplatform}
12 \RequirePackage{pdftexcmds}
13 \RequirePackage{etoolbox}
14 \RequirePackage{xstring}
15 \RequirePackage{lineno}
16 \RequirePackage{framed}
17 \RequirePackage{catchfile}
```

Make sure that either color or xcolor is loaded by the beginning of the document.

```
18 \AtEndPreamble{%
19 \@ifpackageloaded{color}{}{%
20 \@ifpackageloaded{xcolor}{}{RequirePackage{xcolor}}%
21 }
```

# 8.2 Package options

\minted@float@within Define an option that controls the section numbering of the listing float.

```
22 \DeclareVoidOption{chapter}{\def\minted@float@within{chapter}}
23 \DeclareVoidOption{section}{\def\minted@float@within{section}}
```

- newfloat Define an option to use newfloat rather than float to create a floated listing environment.
  - 24 \DeclareBoolOption{newfloat}
  - cache Define an option that determines whether highlighted content is cached. We use a boolean to keep track of its state.
    - 25 \DeclareBoolOption[true]{cache}
- \minted@jobname At various points, temporary files and directories will need to be named after the main .tex file. The typical way to do this is to use \jobname. However, if the file name contains spaces, then \jobname will contain the name wrapped in quotes (older versions of MiKTeX replace spaces with asterisks instead, and XeTeX apparently allows double quotes within file names, in which case names are wrapped in single quotes). While that is perfectly fine for working with LATEX internally, it causes problems with \write18, since quotes will end up in unwanted locations in shell commands. It would be possible to strip the wrapping quotation marks when they are present, and maintain any spaces in the file name. But it is simplest to create a "sanitized" version of \jobname in which spaces and asterisks are replaced by underscores, and double quotes are stripped. Single quotes are also replaced, since they can cause quoted string errors, or become double quotes in the process of being passed to the system through \write18.
  - 26 \StrSubstitute{\jobname}{ }{\_}[\minted@jobname]
  - 27 \StrSubstitute{\minted@jobname}{\*}{\_}[\minted@jobname]
  - 28 \StrSubstitute{\minted@jobname}{"}{}[\minted@jobname]
  - 29 \StrSubstitute{\minted@jobname}{'}{\_}[\minted@jobname]
- \minted@cachedir Set the directory in which cached content is saved. The default uses a mintedprefix followed by the sanitized \minted@jobname.
  - 30 \newcommand{\minted@cachedir}{\detokenize{\_}minted-\minted@jobname}
  - $_{\tt 31} \let\minted@cachedir@windows\minted@cachedir@windows\mintedwmintedwmintedwmintedwmintedwmintedwmintedwmintedwmintedwmintedwmintedwmintedwmin$
  - 32 \define@key{minted}{cachedir}{%
  - 33 \@namedef{minted@cachedir}{#1}%
  - $\label{eq:linear} 34 \quad \timestitute{\minted@cachedir}{/}{\minted@cachedir}{\minted@cachedir}{\linear} \linear} \label{eq:linear}$
  - finalizecache Define an option that switches the naming of cache files from an MD5-based system to a listing<number> scheme. Compiling with this option is a prerequisite to turning on frozencache.
    - 35 \DeclareBoolOption{finalizecache}
    - frozencache Define an option that uses a fixed set of cache files, using listing<number> file
       naming with \write18 disabled. This is convenient for working with a document
       in an environment in which \write18 support is disabled and minted content does
       not need to be modified.
      - 36 \DeclareBoolOption{frozencache}

- \minted@outputdir The -output-directory command-line option for IATEX causes problems for minted, because the minted temporary files are saved in the output directory, but minted still looks for them in the document root directory. There is no way to access the value of the command-line option. But it is possible to allow the output directory to be specified manually as a package option. A trailing slash is automatically appended to the outputdir, so that it may be directly joined to cachedir. This may be redundant if the user-supplied value already ends with a slash, but doubled slashes are ignored under \*nix and Windows, so it isn't a problem.
  - 37 \let\minted@outputdir\@empty
    38 \let\minted@outputdir@windows\@empty
    39 \define@key{minted}{outputdir}{%
    40 \@namedef{minted@outputdir}{#1/}%
  - 41 \StrSubstitute{\minted@outputdir}{/}%
  - 42 {\@backslashchar}[\minted@outputdir@windows]}

inputlanglinenos Enable langlinenos and make it apply to \inputminted.

- 43 \DeclareBoolOption{inputlanglinenos}
- kpsewhich Define an option that invokes kpsewhich to locate the files that are to be pygmentized. This isn't done by default to avoid the extra overhead, but can be useful with some build tools such as texi2pdf that rely on modifying TEXINPUTS.
  - 44 \DeclareBoolOption{kpsewhich}
- langlinenos Define an option that makes all minted environments and \mint commands for a
  given language share cumulative line numbering (if firstnumber=last).
  - 45 \DeclareBoolOption{langlinenos}
  - draft Define an option that allows fancyvrb to do all typesetting directly, without using Pygments. This trades syntax highlighting for speed. Note that in many cases, the difference in performance between caching and draft mode will be minimal. Also note that draft settings may be inherited from the document class.
    - 46 \DeclareBoolOption{draft}
  - final Define a final option that is the opposite of draft, since many packages do this.
    - ${\tt 47 \ \ leclareComplementaryOption{final}{draft}}$

Process package options. Proceed with everything that immediately relies upon them. If PGF/TikZ externalization is in use, switch on draft mode and turn off cache. Externalization involves compiling the *entire* document; all parts not related to the current image are "silently thrown away." minted needs to cooperate with that by not writing any temp files or creating any directories. Two checks are done for externalization. The first, using \tikzifexternalizing, works if externalization is set before minted is loaded. The second, using \tikzexternalrealjob, works if externalization is set after minted is loaded.

```
48 \ProcessKeyvalOptions*
49 \ifthenelse{\boolean{minted@newfloat}}{\RequirePackage{newfloat}}{\RequirePackage{float}}
  \ifcsname tikzifexternalizing\endcsname
50
    \tikzifexternalizing{\minted@drafttrue\minted@cachefalse}{}
51
52 \else
     \ifcsname tikzexternalrealjob\endcsname
53
       \minted@drafttrue
54
       \minted@cachefalse
55
    \else
56
    \fi
57
58 \fi
59 \ifthenelse{\boolean{minted@finalizecache}}%
   {\ifthenelse{\boolean{minted@frozencache}}%
60
      {\PackageError{minted}%
61
        {Options "finalizecache" and "frozencache" are not compatible}%
62
        {Options "finalizecache" and "frozencache" are not compatible}}%
63
      {}}%
64
   {}
65
66 \ifthenelse{\boolean{minted@cache}}%
   {\ifthenelse{\boolean{minted@frozencache}}%
67
68
      {}%
      {\AtEndOfPackage{\ProvideDirectory{\minted@outputdir\minted@cachedir}}}}%
69
   {}
70
```

# 8.3 Input, caching, and temp files

\minted@input We need a wrapper for \input. In most cases, \input failure will be due to
 attempts to use \inputminted with files that don't exist, but we also want to give
 informative error messages when outputdir is needed or incompatible build tools
 are used.

```
71 \newcommand{\minted@input}[1]{%
    \IfFileExists{#1}%
72
      {\input{#1}}%
73
      {\PackageError{minted}{Missing Pygments output; \string\inputminted\space
74
        was "Jprobably given a file that does not exist--otherwise, you may need
75
        ^^Jthe outputdir package option, or may be using an incompatible build
76
        tool, ^ Jor may be using frozencache with a missing file}%
77
       {This could be caused by using -output-directory or -aux-directory
78
        ^^Jwithout setting minted's outputdir, or by using a build tool that
79
        ^^Jchanges paths in ways minted cannot detect,
80
        ^ Jor using frozencache with a missing file.}}%
81
82 }
```

\minted@infile Define a default name for files of highlighted content that are brought it. Caching will redefine this. We start out with the default, non-caching value.

```
83 \newcommand{\minted@infile}{\minted@jobname.out.pyg}
```

We need a way to track the cache files that are created, and delete those that are not in use. This is accomplished by creating a comma-delimited list of cache files and saving this list to the .aux file so that it may be accessed on subsequent

runs. During subsequent runs, this list is compared against the cache files that are actually used, and unused files are deleted. Cache file names are created with MD5 hashes of highlighting settings and file contents, with a .pygtex extension, so they never contain commas. Thus comma-delimiting the list of file names doesn't introduce a potential for errors.

\minted@cachelist This is a list of the current cache files.

```
84 \newcommand{\minted@cachelist}{}
```

\minted@addcachefile This adds a file to the list of cache files. It also creates a macro involving the hash, so that the current usage of the hash can be easily checked by seeing if the macro exists. The list of cache files must be created with built-in linebreaks, so that when it is written to the .aux file, it won't all be on one line and thereby risk buffer errors.

```
85 \newcommand{\minted@addcachefile}[1]{%
86 \expandafter\long\expandafter\gdef\expandafter\minted@cachelist\expandafter{%
87 \minted@cachelist,^^J%
88 \space\space#1}%
89 \expandafter\gdef\csname minted@cached@#1\endcsname{}%
90 }
```

\minted@savecachelist We need to be able to save the list of cache files to the .aux file, so that we can reload it on the next run.

| 91 | \newcommand{\minted@savecachelist}{%     |
|----|------------------------------------------|
| 92 | \ifdefempty{\minted@cachelist}{}{%       |
| 93 | \immediate\write\@mainaux{%              |
| 94 | \string\gdef\string\minted@oldcachelist% |
| 95 | \minted@cachelist\string}}%              |
| 96 | }%                                       |
| 97 | }                                        |

\minted@cleancache Clean up old cache files that are no longer in use.

| 98  | \newcommand{\minted@cleancache}{%                         |
|-----|-----------------------------------------------------------|
| 99  | \ifcsname minted@oldcachelist\endcsname                   |
| 100 | \def\do##1{%                                              |
| 101 | $ifthenelse{\equal{##1}{}}{}$                             |
| 102 | \ifcsname minted@cached@##1\endcsname\else                |
| 103 | \DeleteFile[\minted@outputdir\minted@cachedir]{##1}%      |
| 104 | \fi                                                       |
| 105 | }%                                                        |
| 106 | }%                                                        |
| 107 | \expandafter\docsvlist\expandafter{\minted@oldcachelist}% |
| 108 | \else                                                     |
| 109 | \fi                                                       |
| 110 | }                                                         |

At the end of the document, save the list of cache files and clean the cache. If in draft mode, don't clean up the cache and save the old cache file list for next time. This allows draft mode to be switched on and off without requiring that all highlighted content be regenerated. The saving and cleaning operations may be called without conditionals, since their definitions already contain all necessary checks for their correct operation.

```
111 \ifthenelse{\boolean{minted@draft}}%
    {\AtEndDocument{%
112
        \ifcsname minted@oldcachelist\endcsname
113
          \StrSubstitute{\minted@oldcachelist}{,}{,^^J }[\minted@cachelist]
114
          \minted@savecachelist
115
116
        \fi}}%
    {\ifthenelse{\boolean{minted@frozencache}}%
117
118
       {\AtEndDocument{%
119
          \ifcsname minted@oldcachelist\endcsname
            \StrSubstitute{\minted@oldcachelist}{,}{,^^J }[\minted@cachelist]
120
121
            \minted@savecachelist
122
          \fi}}%
       {\AtEndDocument{%
123
        \minted@savecachelist
124
        \minted@cleancache}}}%
125
```

# 8.4 OS interaction

We need system-dependent macros for communicating with the "outside world."

**\DeleteFile** Delete a file. Define conditionally in case an equivalent macro has already been defined.

| 126 | \ifwindows                                                        |
|-----|-------------------------------------------------------------------|
| 127 | <pre>\providecommand{\DeleteFile}[2][]{%</pre>                    |
| 128 | \ifthenelse{\equal{#1}{}}%                                        |
| 129 | {\IfFileExists{#2}{\ShellEscape{del #2}}}}%                       |
| 130 | {\IfFileExists{#1/#2}{%                                           |
| 131 | \StrSubstitute{#1}{/}{\@backslashchar}[\minted@windir]            |
| 132 | <pre>\ShellEscape{del \minted@windir\@backslashchar #2}}{}}</pre> |
| 133 | \else                                                             |
| 134 | <pre>\providecommand{\DeleteFile}[2][]{%</pre>                    |
| 135 | \ifthenelse{\equal{#1}{}}%                                        |
| 136 | {\IfFileExists{#2}{\ShellEscape{rm #2}}{}}%                       |
| 137 | {\IfFileExists{#1/#2}{\ShellEscape{rm #1/#2}}}}                   |
| 138 | \fi                                                               |

**\ProvideDirectory** We need to be able to create a directory, if it doesn't already exist. This is primarily for storing cached highlighted content.

```
139 \ifwindows
140 \newcommand{\ProvideDirectory}[1]{%
141 \StrSubstitute{#1}{/}{\@backslashchar}[\minted@windir]
142 \ShellEscape{if not exist \minted@windir\space mkdir \minted@windir}}
143 \else
144 \newcommand{\ProvideDirectory}[1]{%
145 \ShellEscape{mkdir -p #1}}
```

146 \fi

\TestAppExists Determine whether a given application exists.

Usage is a bit roundabout, but has been retained for backward compatibility. At some point, it may be worth replacing this with something using \@@input"|<command>". That would require MiKTeX users to --enable-pipes, however, which would make things a little more complicated. If Windows XP compatibility is ever no longer required, the where command could be used instead of the approach for Windows.

To test whether an application exists, use the following code:

```
\TestAppExists{appname}
\ifthenelse{\boolean{AppExists}}{app exists}{app doesn't exist}
```

```
147 \newboolean{AppExists}
148 \newread\minted@appexistsfile
149 \newcommand{\TestAppExists}[1]{%
150 \ifwindows
```

On Windows, we need to use path expansion and write the result to a file. If the application doesn't exist, the file will be empty (except for a newline); otherwise, it will contain the full path of the application.

```
151
        \DeleteFile{\minted@jobname.aex}%
152
        \ShellEscape{for \string^\@percentchar i in (#1.exe #1.bat #1.cmd)
          do set > \minted@jobname.aex <nul: /p</pre>
153
          x=\string^\@percentchar \string~$PATH:i>> \minted@jobname.aex}%
154
        %$ <- balance syntax highlighting</pre>
155
156
        \immediate\openin\minted@appexistsfile\minted@jobname.aex
        \expandafter\def\expandafter\@tmp@cr\expandafter{\the\endlinechar}%
157
        \endlinechar=-1\relax
158
        \readline\minted@appexistsfile to \minted@apppathifexists
159
        \endlinechar=\@tmp@cr
160
        \ifthenelse{\equal{\minted@apppathifexists}{}}%
161
         {\AppExistsfalse}%
162
163
         {\AppExiststrue}%
164
        \immediate\closein\minted@appexistsfile
165
        \DeleteFile{\minted@jobname.aex}%
166
      \else
```

On Unix-like systems, we do a straightforward which test and create a file upon success, whose existence we can then check.

```
167 \ShellEscape{command -v #1 && touch \minted@jobname.aex}%
168 \IfFileExists{\minted@jobname.aex}%
169 {\AppExiststrue
170 \DeleteFile{\minted@jobname.aex}}%
171 {\AppExistsfalse}%
172 \fi
173 }
```

### 8.5 Option processing

Option processing is somewhat involved, because we want to be able to define options at various levels of hierarchy: individual command/environment, language, global (document). And once those options are defined, we need to go through the hierarchy in a defined order of precedence to determine which option to apply. As if that wasn't complicated enough, some options need to be sent to Pygments, some need to be sent to fancyvrb, and some need to be processed within minted itself.

To begin with, we need macros for storing lists of options that will later be passed via the command line to Pygments (optlistcl). These are defined at the global (cl@g), language (cl@lang), and command or environment (cl@cmd) levels, so that settings can be specified at various levels of hierarchy. The language macro is actually a placeholder. The current language will be tracked using \minted@lang. Each individual language will create a \minted@optlistcl@lang(language) macro. \minted@optlistcl@lang may be \let to this macro as convenient; otherwise, the general language macro merely serves as a placeholder.

The global- and language-level lists also have an inline (i) variant. This allows different settings to be applied in inline settings. An inline variant is not needed at the command/environment level, since at that level settings would not be present unless they were supposed to be applied.

#### \minted@optlistcl@g

174 \newcommand{\minted@optlistcl@g}{}

#### \minted@optlistcl@g@i

175 \newcommand{\minted@optlistcl@g@i}{}

\minted@lang

176 \let\minted@lang\@empty

#### \minted@optlistcl@lang

177 \newcommand{\minted@optlistcl@lang}{}

#### \minted@optlistcl@lang@i

178 \newcommand{\minted@optlistcl@lang@i}{}

#### \minted@optlistcl@cmd

179 \newcommand{\minted@optlistcl@cmd}{}

We also need macros for storing lists of options that will later be passed to fancyvrb (optlistfv). As before, these exist at the global (fv@g), language (fv@lang), and command or environment (fv@cmd) levels. Pygments accepts fancyvrb options,

but in almost all cases, these options may be applied via \fvset rather than via running Pygments. This is significantly more efficient when caching is turned on, since it allows formatting changes to be applied without having to re-highlight the code.

#### \minted@optlistfv@g

180 \newcommand{\minted@optlistfv@g}{}

#### \minted@optlistfv@g@i

181 \newcommand{\minted@optlistfv@g@i}{}

#### \minted@optlistfv@lang

182 \newcommand{\minted@optlistfv@lang}{}

#### \minted@optlistfv@lang@i

183 \newcommand{\minted@optlistfv@lang@i}{}

#### \minted@optlistfv@cmd

184 \newcommand{\minted@optlistfv@cmd}{}

\minted@configlang We need a way to check whether a language has had all its option list macros created. This generally occurs in a context where \minted@lang needs to be set. So we create a macro that does both at once. If the language list macros do not exist, we create them globally to simplify future operations.

```
185 \newcommand{\minted@configlang}[1]{%
      \def\minted@lang{#1}%
186
      \ifcsname minted@optlistcl@lang\minted@lang\endcsname\else
187
        \expandafter\gdef\csname minted@optlistcl@lang\minted@lang\endcsname{}%
188
189
     \fi
     \ifcsname minted@optlistcl@lang\minted@lang @i\endcsname\else
190
        \expandafter\gdef\csname minted@optlistcl@lang\minted@lang @i\endcsname{}%
191
      \fi
192
     \ifcsname minted@optlistfv@lang\minted@lang\endcsname\else
193
        \expandafter\gdef\csname minted@optlistfv@lang\minted@lang\endcsname{}%
194
      \fi
195
196
     \ifcsname minted@optlistfv@lang\minted@lang @i\endcsname\else
        \expandafter\gdef\csname minted@optlistfv@lang\minted@lang @i\endcsname{}%
197
      \fi
198
199 }
```

We need a way to define options in bulk at the global, language, and command levels. How this is done will depend on the type of option. The keys created are grouped by level: minted@opt@g, minted@opt@lang, and minted@opt@cmd, plus inline variants. The language-level key groupings use \minted@lang internally, so we don't need to duplicate the internals for different languages. The key groupings are independent of whether a given option relates to Pygments, fancyvrb, etc. Organization by level is the only thing that is important here, since keys are applied in a hierarchical fashion. Key values are stored in macros of the form  $\minted@opt@(level):(key)$ , so that they may be retrieved later. In practice, these key macros will generally not be used directly (hence the colon in the name). Rather, the hierarchy of macros will be traversed until an existing macro is found.

\minted@def@optcl Define a generic option that will be passed to the command line. Options are given in a {key}{value} format that is transformed into key=value and then passed to pygmentize. This allows value to be easily stored in a separate macro for later access. This is useful, for example, in separately accessing the value of encoding for performing autogobble.

If a key option is specified without =value, the default is assumed. Options are automatically created at all levels.

Options are added to the option lists in such a way that they will be detokenized. This is necessary since they will ultimately be used in \write18.

```
200 \ifwindows
      \newcommand{\minted@optlistcl@quote}[2]{%
201
        \det et = {#1="#2"}
202
203 \else
      \newcommand{\minted@optlistcl@quote}[2]{%
204
        \detokenize{#1='#2'}}
205
206 \fi
   \newcommand{\minted@addto@optlistcl}[3]{%
207
      \expandafter\def\expandafter#1\expandafter{#1%
208
        \minted@optlistcl@quote{#2}{#3}\space}}
209
210
   \newcommand{\minted@addto@optlistcl@lang}[3]{%
      \expandafter\let\expandafter\minted@tmp\csname #1\endcsname
211
      \expandafter\def\expandafter\minted@tmp\expandafter{\minted@tmp%
212
        \minted@optlistcl@guote{#2}{#3}\space}%
213
      \expandafter\let\csname #1\endcsname\minted@tmp}
214
   \newcommand{\minted@def@optcl}[4][]{%
215
      \ifthenelse{\equal{#1}{}}%
216
        {\define@key{minted@opt@g}{#2}{%
217
218
            \minted@addto@optlistcl{\minted@optlistcl@g}{#3}{#4}%
            \@namedef{minted@opt@g:#2}{#4}}%
219
          \define@key{minted@opt@g@i}{#2}{%
220
            \minted@addto@optlistcl{\minted@optlistcl@g@i}{#3}{#4}%
221
            \@namedef{minted@opt@g@i:#2}{#4}}%
222
          \define@key{minted@opt@lang}{#2}{%
223
            \minted@addto@optlistcl@lang{minted@optlistcl@lang\minted@lang}{#3}{#4}%
224
            \@namedef{minted@opt@lang\minted@lang:#2}{#4}}%
225
          \define@key{minted@opt@lang@i}{#2}{%
226
            \minted@addto@optlistcl@lang{%
227
              minted@optlistcl@lang\minted@lang @i}{#3}{#4}%
228
            \@namedef{minted@opt@lang\minted@lang @i:#2}{#4}}%
220
          \define@key{minted@opt@cmd}{#2}{%
230
            \minted@addto@optlistcl{\minted@optlistcl@cmd}{#3}{#4}%
231
            \@namedef{minted@opt@cmd:#2}{#4}}%
232
        {\define@key{minted@opt@g}{#2}[#1]{%
233
            \minted@addto@optlistcl{\minted@optlistcl@g}{#3}{#4}%
234
```

| 235   | $\ \ \ \ \ \ \ \ \ \ \ \ \ \ \ \ \ \ \ $                                         |
|-------|----------------------------------------------------------------------------------|
| 236   | \define@key{minted@opt@g@i}{#2}[#1]{%                                            |
| 237   | \minted@addto@optlistcl{\minted@optlistcl@g@i}{#3}{#4}%                          |
| 238   | $\ \ \ \ \ \ \ \ \ \ \ \ \ \ \ \ \ \ \ $                                         |
| 239   | \define@key{minted@opt@lang}{#2}[#1]{%                                           |
| 240   | $\mbox{minted@addto@optlistcl@lang{minted@optlistcl@lang}minted@lang}{#3}{#4}\%$ |
| 241   | \@namedef{minted@opt@lang\minted@lang:#2}{#4}}%                                  |
| 242   | \define@key{minted@opt@lang@i}{#2}[#1]{%                                         |
| 243   | \minted@addto@optlistcl@lang{%                                                   |
| 244   | <pre>minted@optlistcl@lang\minted@lang @i}{#3}{#4}%</pre>                        |
| 245   | \@namedef{minted@opt@lang\minted@lang @i:#2}{#4}}%                               |
| 246   | \define@key{minted@opt@cmd}{#2}[#1]{%                                            |
| 247   | \minted@addto@optlistcl{\minted@optlistcl@cmd}{#3}{#4}%                          |
| 248   | $\ \ \ \ \ \ \ \ \ \ \ \ \ \ \ \ \ \ \ $                                         |
| 249 } |                                                                                  |

This covers the typical options that must be passed to Pygments. But some, particularly escapeinside, need more work. Since their arguments may contain escaped characters, expansion rather than detokenization is needed. Getting expansion to work as desired in a \write18 context requires the redefinition of some characters.

\minted@escape Process (possibly backslash-escaped) characters into a form that will work correctly under expansion for use in \write18. This assumes that only punctuation characters are escaped. (Otherwise, trailing spaces from \detokenize would need to be stripped.) This is currently only used for escapeinside.

```
250 \begingroup
251 \catcode`\!=0
252 !catcode`!\=12
253 !gdef!minted@escape#1{%
      !expandafter!minted@escape@i!detokenize{#1}\!FV@Sentinel}
254
255 !gdef!minted@escape@i#1\#2!FV@Sentinel{%
    !if!relax!detokenize{#2}!relax
256
        !expandafter!@firstoftwo
257
258
     !else
        !expandafter!@secondoftwo
259
260
     !fi
261
     {#1!minted@escape@end\#2!FV@Sentinel}
     {#1!minted@escape@esc\#2!FV@Sentinel}}
262
263 !gdef!minted@escape@end#1!FV@Sentinel{}
264 !gdef!minted@escape@esc\#1#2!FV@Sentinel{%
     #1!minted@escape@i#2!FV@Sentinel}
265
266 !endgroup
```

\minted@def@optcl@e Now to define options that involve backslash escapes.

```
267 \newcommand{\minted@addto@optlistcl@e}[3]{%
268 \edef\minted@tmp{\minted@escape{#3}}%
269 \expandafter\minted@addto@optlistcl@e@i\expandafter{\minted@tmp}{#1}{#2}}
270 \def\minted@addto@optlistcl@e@i#1#2#3{%
271 \expandafter\def\expandafter#2\expandafter{#2\minted@optlistcl@quote{#3}{#1}\space}}
272 \newcommand{\minted@addto@optlistcl@lang@e}[3]{%
```

|     | $\lambda dof \min dd m (\lambda m n + dd o g con o (#2)) $                                                              |
|-----|----------------------------------------------------------------------------------------------------|
| 273 | \edef\minted@tmp{\minted@escape{#3}}%<br>\expandafter\minted@addto@optlistcl@lang@e@i\expandafter{\minted@tmp}{#1}{#2}} |
| 274 | \def\minted@addto@optlistcl@lang@e@i#1#2#3{%                                                                            |
| 275 | • •                                                                                                    |
| 276 | \expandafter\let\expandafter\minted@tmp\csname #2\endcsname                                                             |
| 277 | \expandafter\def\expandafter\minted@tmp\expandafter{\minted@tmp\minted@optlistcl@quote{#3}                              |
| 278 | \expandafter\let\csname #2\endcsname\minted@tmp}                                                                        |
| 279 | •                                                                                                    |
| 280 | \ifthenelse{\equal{#1}{}%                                                                                               |
| 281 | {\define@key{minted@opt@g}{#2}{%                                                                                        |
| 282 | <pre>\minted@addto@optlistcl@e{\minted@optlistcl@g}{#3}{#4}%</pre>                                                      |
| 283 | \@namedef{minted@opt@g:#2}{#4}}%                                                                                        |
| 284 | \define@key{minted@opt@g@i}{#2}{%                                                                                       |
| 285 | <pre>\minted@addto@optlistcl@e{\minted@optlistcl@g@i}{#3}{#4}%</pre>                                                    |
| 286 | \Cnamedef{mintedCoptCgCi:#2}{#4}}%                                                                                      |
| 287 | \define@key{minted@opt@lang}{#2}{%                                                                                      |
| 288 | $\minted@addto@optlistcl@lang@e{minted@optlistcl@lang\minted@lang}{#3}{#4}\%$                                           |
| 289 | \@namedef{minted@opt@lang\minted@lang:#2}{#4}}%                                                                         |
| 290 | \define@key{minted@opt@lang@i}{#2}{%                                                                                    |
| 291 | \minted@addto@optlistcl@lang@e{%                                                                                        |
| 292 | <pre>minted@optlistcl@lang\minted@lang @i}{#3}{#4}%</pre>                                                               |
| 293 | \@namedef{minted@opt@lang\minted@lang @i:#2}{#4}}%                                                                      |
| 294 | \define@key{minted@opt@cmd}{#2}{%                                                                                       |
| 295 | \minted@addto@optlistcl@e{\minted@optlistcl@cmd}{#3}{#4}%                                                               |
| 296 | \@namedef{minted@opt@cmd:#2}{#4}}%                                                                                      |
| 297 | {\define@key{minted@opt@g}{#2}[#1]{%                                                                                    |
| 298 | \minted@addto@optlistcl@e{\minted@optlistcl@g}{#3}{#4}%                                                                 |
| 299 | \@namedef{minted@opt@g:#2}{#4}}%                                                                                        |
| 300 | \define@key{minted@opt@g@i}{#2}[#1]{%                                                                                   |
| 301 | \minted@addto@optlistcl@e{\minted@optlistcl@g@i}{#3}{#4}%                                                               |
| 302 | \@namedef{minted@opt@g@i:#2}{#4}}%                                                                                      |
| 303 | \define@key{minted@opt@lang}{#2}[#1]{%                                                                                  |
| 304 | \minted@addto@optlistcl@lang@e{minted@optlistcl@lang\minted@lang}{#3}{#4}%                                              |
| 305 | \@namedef{minted@opt@lang\minted@lang:#2}{#4}}%                                                                         |
| 306 | \define@key{minted@opt@lang@i}{#2}[#1]{%                                                                                |
| 307 | \minted@addto@optlistcl@lang@e{%                                                                                        |
| 308 | minted@optlistcl@lang\minted@lang @i}{#3}{#4}%                                                                          |
| 309 | \@namedef{minted@opt@lang\minted@lang @i:#2}{#4}}%                                                                      |
| 310 | \define@key{minted@opt@cmd}{#2}[#1]{%                                                                                   |
| 311 | \minted@addto@optlistcl@e{\minted@optlistcl@cmd}{#3}{#4}%                                                               |
| 312 | \@namedef{minted@opt@cmd:#2}{#4}}}%                                                                                     |
| 313 |                                                                                                    |
|     |                                                                                                    |

\minted@def@optcl@switch Define a switch or boolean option that is passed to Pygments, which is true when no value is specified.

| 314 | <pre>\newcommand{\minted@def@optcl@switch}[2]{%</pre>      |
|-----|------------------------------------------------------------|
| 315 | \define@booleankey{minted@opt@g}{#1}%                      |
| 316 | {\minted@addto@optlistcl{\minted@optlistcl@g}{#2}{True}%   |
| 317 | \@namedef{minted@opt@g:#1}{true}}                          |
| 318 | {\minted@addto@optlistcl{\minted@optlistcl@g}{#2}{False}%  |
| 319 | \@namedef{minted@opt@g:#1}{false}}                         |
| 320 | \define@booleankey{minted@opt@g@i}{#1}%                    |
| 321 | {\minted@addto@optlistcl{\minted@optlistcl@g@i}{#2}{True}% |
| 322 | \@namedef{minted@opt@g@i:#1}{true}}                        |
|     |                                                            |

| 323   | {\minted@addto@optlistcl{\minted@optlistcl@g@i}{#2}{False}%                                                                                            |
|-------|----------------------------------------------------------------------------------------------------|
| 324   | \@namedef{minted@opt@g@i:#1}{false}}                                                                                                    |
| 325   | \define@booleankey{minted@opt@lang}{#1}%                                                                                                    |
| 326   | {\minted@addto@optlistcl@lang{minted@optlistcl@lang\minted@lang}{#2}{True}%                                                                            |
| 327   | \@namedef{minted@opt@lang\minted@lang:#1}{true}}                                                                                                    |
| 328   | $\label{eq:listcl@lang{minted@optlistcl@lang{minted@lang}{#2}{False}\label{eq:listcl@lang{minted@lang}{#2}{False}\label{eq:listcl@lang{minted@lang}{}$ |
| 329   | \@namedef{minted@opt@lang\minted@lang:#1}{false}}                                                                                                    |
| 330   | \define@booleankey{minted@opt@lang@i}{#1}%                                                                                                    |
| 331   | {\minted@addto@optlistcl@lang{minted@optlistcl@lang\minted@lang @i}{#2}{True}%                                                                         |
| 332   | \@namedef{minted@opt@lang\minted@lang @i:#1}{true}}                                                                                                    |
| 333   | {\minted@addto@optlistcl@lang{minted@optlistcl@lang\minted@lang @i}{#2}{False}%                                                                        |
| 334   | \@namedef{minted@opt@lang\minted@lang @i:#1}{false}}                                                                                                   |
| 335   | \define@booleankey{minted@opt@cmd}{#1}%                                                                                                    |
| 336   | {\minted@addto@optlistcl{\minted@optlistcl@cmd}{#2}{True}%                                                                                             |
| 337   | \@namedef{minted@opt@cmd:#1}{true}}                                                                                                    |
| 338   | {\minted@addto@optlistcl{\minted@optlistcl@cmd}{#2}{False}%                                                                                            |
| 339   | \@namedef{minted@opt@cmd:#1}{false}}                                                                                                    |
| 340 } |                                                                                                    |

Now that all the machinery for Pygments options is in place, we can move on to fancyvrb options.

\minted@def@optfv Define fancyvrb options. The #1={##1} is needed because any braces enclosing the argument (##1) will be stripped during the initial capture, and they need to be reinserted before fancyvrb gets the argument and sends it through another keyval processing step. If there were no braces initially, adding them here doesn't hurt, since they are just stripped off again during processing.

```
341 \newcommand{\minted@def@optfv}[1]{%
      \define@key{minted@opt@g}{#1}{%
342
        \expandafter\def\expandafter\minted@optlistfv@g\expandafter{%
343
          \minted@optlistfv@g#1={##1},}%
344
        \@namedef{minted@opt@g:#1}{##1}}
345
      \define@key{minted@opt@g@i}{#1}{%
346
        \expandafter\def\expandafter\minted@optlistfv@g@i\expandafter{%
347
          \minted@optlistfv@g@i#1={##1},}%
348
        \@namedef{minted@opt@g@i:#1}{##1}}
349
      \define@key{minted@opt@lang}{#1}{%
350
        \expandafter\let\expandafter\minted@tmp%
351
         \csname minted@optlistfv@lang\minted@lang\endcsname
352
        \expandafter\def\expandafter\minted@tmp\expandafter{%
353
          \minted@tmp#1={##1},}%
354
        \expandafter\let\csname minted@optlistfv@lang\minted@lang\endcsname%
355
          \minted@tmp
356
        \@namedef{minted@opt@lang\minted@lang:#1}{##1}}
357
      \define@key{minted@opt@lang@i}{#1}{%
358
        \expandafter\let\expandafter\minted@tmp%
359
          \csname minted@optlistfv@lang\minted@lang @i\endcsname
360
        \expandafter\def\expandafter\minted@tmp\expandafter{%
361
         \minted@tmp#1={##1},}%
362
        \expandafter\let\csname minted@optlistfv@lang\minted@lang @i\endcsname%
363
364
          \minted@tmp
        \@namedef{minted@opt@lang\minted@lang @i:#1}{##1}}
365
```

```
366 \define@key{minted@opt@cmd}{#1}{%
```

```
_{367} \qquad \verb+expandafter+def+expandafter+minted@optlistfv@cmd+expandafter{%}
```

368 \minted@optlistfv@cmd#1={##1},}%

```
369 \@namedef{minted@opt@cmd:#1}{##1}}
```

370 }

\minted@def@optfv@switch Define fancyvrb boolean options.

```
371 \newcommand{\minted@def@optfv@switch}[1]{%
     \define@booleankey{minted@opt@g}{#1}%
372
        {\expandafter\def\expandafter\minted@optlistfv@g\expandafter{%
373
          \minted@optlistfv@g#1=true,}%
374
         \@namedef{minted@opt@g:#1}{true}}%
375
        {\expandafter\def\expandafter\minted@optlistfv@g\expandafter{%
376
          \minted@optlistfv@g#1=false,}%
377
         \@namedef{minted@opt@g:#1}{false}}%
378
     \define@booleankey{minted@opt@g@i}{#1}%
379
        {\expandafter\def\expandafter\minted@optlistfv@g@i\expandafter{%
380
381
          \minted@optlistfv@g@i#1=true,}%
382
         \@namedef{minted@opt@g@i:#1}{true}}%
        {\expandafter\def\expandafter\minted@optlistfv@g@i\expandafter{%
383
          \minted@optlistfv@g@i#1=false,}%
384
         \@namedef{minted@opt@g@i:#1}{false}}%
385
386
     \define@booleankey{minted@opt@lang}{#1}%
387
        {\expandafter\let\expandafter\minted@tmp%
388
            \csname minted@optlistfv@lang\minted@lang\endcsname
          \expandafter\def\expandafter\minted@tmp\expandafter{%
389
            \minted@tmp#1=true,}%
390
          \expandafter\let\csname minted@optlistfv@lang\minted@lang\endcsname%
391
            \minted@tmp
392
         \@namedef{minted@opt@lang\minted@lang:#1}{true}}%
393
        {\expandafter\let\expandafter\minted@tmp%
394
            \csname minted@optlistfv@lang\minted@lang\endcsname
395
          \expandafter\def\expandafter\minted@tmp\expandafter{%
396
            \minted@tmp#1=false,}%
397
398
          \expandafter\let\csname minted@optlistfv@lang\minted@lang\endcsname%
            \minted@tmp
399
         \@namedef{minted@opt@lang\minted@lang:#1}{false}}%
400
      \define@booleankey{minted@opt@lang@i}{#1}%
401
        {\expandafter\let\expandafter\minted@tmp%
402
            \csname minted@optlistfv@lang\minted@lang @i\endcsname
403
          \expandafter\def\expandafter\minted@tmp\expandafter{%
404
            \minted@tmp#1=true,}%
405
          \expandafter\let\csname minted@optlistfv@lang\minted@lang @i\endcsname%
406
            \minted@tmp
407
         \Cnamedef{mintedCoptClang\mintedClang Ci:#1}{true}}%
408
        {\expandafter\let\expandafter\minted@tmp%
409
            \csname minted@optlistfv@lang\minted@lang @i\endcsname
410
          \expandafter\def\expandafter\minted@tmp\expandafter{%
411
            \minted@tmp#1=false,}%
412
          \expandafter\let\csname minted@optlistfv@lang\minted@lang @i\endcsname%
413
            \minted@tmp
414
         \Onamedef{mintedOoptOlang\mintedOlang Oi:#1}{false}}%
415
      \define@booleankey{minted@opt@cmd}{#1}%
416
```

| 417   | {\expandafter\def\expandafter\minted@optlistfv@cmd% |
|-------|-----------------------------------------------------|
| 418   | \minted@optlistfv@cmd#1=true,}%                     |
| 419   | \@namedef{minted@opt@cmd:#1}{true}}%                |
| 420   | {\expandafter\def\expandafter\minted@optlistfv@cmd% |
| 421   | \minted@optlistfv@cmd#1=false,}%                    |
| 422   | \@namedef{minted@opt@cmd:#1}{false}}%               |
| 423 } |                                                     |

minted@isinline In resolving value precedence when actually using values, we need a way to determine whether we are in an inline context. This is accomplished via a boolean that is set at the beginning of inline commands.

424 \newboolean{minted@isinline}

\minted@fvset We will need a way to actually use the lists of stored fancyvrb options later on.

```
425 \newcommand{\minted@fvset}{%
     \expandafter\fvset\expandafter{\minted@optlistfv@g}%
426
     \expandafter\let\expandafter\minted@tmp%
427
        \csname minted@optlistfv@lang\minted@lang\endcsname
428
      \expandafter\fvset\expandafter{\minted@tmp}%
429
      \ifthenelse{\boolean{minted@isinline}}%
430
       {\expandafter\fvset\expandafter{\minted@optlistfv@g@i}%
431
        \expandafter\let\expandafter\minted@tmp%
432
          \csname minted@optlistfv@lang\minted@lang @i\endcsname
433
        \expandafter\fvset\expandafter{\minted@tmp}}%
434
       {}%
435
      \expandafter\fvset\expandafter{\minted@optlistfv@cmd}%
436
437 }
```

We need a way to define minted-specific options at multiple levels of hierarchy, as well as a way to retrieve these options. As with previous types of options, values are stored in macros of the form  $\mintedCoptC\langle level\rangle:\langle key\rangle$ , since they are not meant to be accessed directly.

The order of precedence is cmd, lang@i, g@i, lang, g. A value specified at the command or environment level should override other settings. In its absence, a value specified for an inline command should override other settings, if we are indeed in an inline context. Otherwise, language settings take precedence over global settings.

Before actually creating the option-definition macro, we need a few helper macros.

\minted@def@opt Finally, on to the actual option definitions for minted-specific options.

Usage:  $\mbox{minted@def@opt[}{initial global value}]{\langle key name \rangle}$ 

| 438 | <pre>\newcommand{\minted@def@opt}[2][]{%</pre> |
|-----|------------------------------------------------|
| 439 | \define@key{minted@opt@g}{#2}{%                |
| 440 | \@namedef{minted@opt@g:#2}{##1}}               |
| 441 | \define@key{minted@opt@g@i}{#2}{%              |
| 442 | \@namedef{minted@opt@g@i:#2}{##1}}             |
| 443 | \define@key{minted@opt@lang}{#2}{%             |

```
444 \@namedef{minted@opt@lang\minted@lang:#2}{##1}}
445 \define@key{minted@opt@lang@i}{#2}{%
446 \@namedef{minted@opt@lang\minted@lang @i:#2}{##1}}
447 \define@key{minted@opt@cmd}{#2}{%
448 \@namedef{minted@opt@cmd:#2}{##1}}
449 \ifstrempty{#1}{}{\@namedef{minted@opt@g:#2}{#1}}%
450 }
```

\minted@def@opt@detok Same as \minted@def@opt, except wraps argument in \detokenize.

```
451 \newcommand{\minted@def@opt@detok}[2][]{%
     \define@key{minted@opt@g}{#2}{%
452
        \@namedef{minted@opt@g:#2}{\detokenize{##1}}}
453
      \define@key{minted@opt@g@i}{#2}{%
454
        \@namedef{minted@opt@g@i:#2}{\detokenize{##1}}}
455
      \define@key{minted@opt@lang}{#2}{%
456
        \@namedef{minted@opt@lang\minted@lang:#2}{\detokenize{##1}}}
457
      \define@key{minted@opt@lang@i}{#2}{%
458
        \@namedef{minted@opt@lang\minted@lang @i:#2}{\detokenize{##1}}}
459
      \define@key{minted@opt@cmd}{#2}{%
460
461
        \@namedef{minted@opt@cmd:#2}{\detokenize{##1}}}
462
      \ifstrempty{#1}{}{\@namedef{minted@opt@g:#2}{\detokenize{#1}}}%
463 }
```

\minted@generate@PYGdef Generate Pygments style definition with pygmentize if a cached version does not exist. Load the style definition into a global macro of the form

\csname minted@PYGdef@<style>\endcsname

to allow styles to be defined later. Styles are not defined globally to avoid naming issues with style names that involve punctuation characters and numbers. Rather, styles are redefined upon every use (within groups), and all styles use macros with a **\PYG** prefix.

Takes a single argument that is the detokenized style name. Getting the detokenized style name here requires expansion (\edef) in an earlier macro (currently \minted@defstyle) to convert \minted@get@opt{style}{default} into detokenized text. The style value is always wrapped in \detokenize when it is set, so expansion automatically detokenizes. Detokenization can be important depending on active characters. Expansion is important because the style name may be used with caching, so we need the current value retrieved by \minted@get@opt, not the value at the end of the document when cache data is written to the .aux file.

Certain catcodes are required when loading Pygments style definitions from file.

- At sign @ would be handled by the \makeatletter within the Pygments style definition if the style was brought in via \input, but \makeatletter doesn't affect tokenization with the catchfile approach.
- Percent % may not have its normal meaning within a .dtx file.
- Backtick ` is made active by some babel package options, such as magyar.

\endlinechar also requires special handling to avoid introducing unwanted spaces.

The \ifx\PYG\relax tests detect outdated style definitions from minted <2.6 and replace them when possible, and also detect missing styles. Before minted 2.6, style macros used a \PYG<style> prefix and were defined globally. Starting with 2.6, styles are redefined upon every use (within groups), and all styles use macros with a \PYG prefix. This allows more robust treatment of style names that involve punctuation characters and numbers.

```
464 \newcommand{\minted@generate@PYGdef}[1]{%
      \ifthenelse{\boolean{minted@cache}}%
465
       {\def\minted@pygstylepath@load{\minted@outputdir\minted@cachedir/#1.pygstyle}%
466
        \minted@addcachefile{#1.pygstyle}}%
467
       {\def\minted@pygstylepath@load{\minted@outputdir\minted@jobname.out.pyg}}%
468
      \ifwindows
469
        \StrSubstitute{\minted@pygstylepath@load}%
470
          {/}{\@backslashchar}[\minted@pygstylepath@save]%
471
472
      \else
        \let\minted@pygstylepath@save\minted@pygstylepath@load
473
      \fi
474
      \IfFileExists{\minted@pygstylepath@load}%
475
476
       {}%
       {\ifthenelse{\boolean{minted@frozencache}}%
477
         {\PackageError{minted}%
478
           {Missing style definition for #1 with frozencache}%
479
480
           {Missing style definition for #1 with frozencache}}%
481
         {}%
        \ShellEscape{%
482
          \MintedPygmentize\space -S #1 -f latex -P commandprefix=PYG
483
          > \minted@pygstylepath@save
484
       }%
485
486
      }%
487
      \CatchFileDef{\minted@tmp@filecontents}%
488
       {\minted@pygstylepath@load}{\catcode`@=11\catcode`\%=14\catcode``=12\endlinechar=-1}%
489
      \begingroup
490
      \let\PYG\relax
491
      \minted@tmp@filecontents
492
      \ifx\PYG\relax
        \ifthenelse{\boolean{minted@frozencache}}%
493
         {\PackageError{minted}%
494
           {Outdated style definition for #1 with frozencache}%
495
           {Outdated style definition for #1 with frozencache}}%
496
         {}%
497
        \ShellEscape{%
498
          \MintedPygmentize\space -S #1 -f latex -P commandprefix=PYG
499
          > \minted@pygstylepath@save
500
       7%
501
        \CatchFileDef{\minted@tmp@filecontents}%
502
         {\minted@pygstylepath@load}{\catcode`@=11\catcode`\%=14\catcode``=12\endlinechar=-1}%
503
        \minted@tmp@filecontents
504
        \ifx\PYG\relax
505
          \PackageError{minted}%
506
           {Cannot find Pygments style #1}%
507
           {Cannot find Pygments style #1}%
508
```

```
509 \fi
510 \fi
511 \expandafter\global\expandafter\let\csname minted@PYGdef@#1\endcsname%
512 \minted@tmp@filecontents
513 \endgroup
514 }
```

\minted@defstyle Define Pygments style macros. These are defined locally rather than globally, and redefined upon every use. Patch single quote macro if needed.

```
515 \newcommand{\minted@defstyle}[1]{%
516
     \edef\minted@style{#1}%
      \ifcsname minted@PYGdef@\minted@style\endcsname\else
517
518
        \expandafter\minted@generate@PYGdef\expandafter{\minted@style}%
      \fi
519
      \csname minted@PYGdef@\minted@style\endcsname
520
      \minted@patch@PYGZsq
521
     \minted@patch@PYGZhy
522
523 }
524 \ifthenelse{\boolean{minted@draft}}{\renewcommand{\minted@defstyle}[1]{}}
```

\minted@patch@PYGZsq The single quote macro from Pygments 1.6+ needs to be patched if the upquote
package is in use. Patching is done when the default style is created. Patching is
only attempted if the macro exists, so that there is a graceful fallback in the event
of a custom Pygments stylesheet.

```
525 \newcommand{\minted@patch@PYGZsq}{%
526
      \ifcsname PYGZsq\endcsname
        \expandafter\ifdefstring\expandafter{\csname PYGZsq\endcsname}{\char`\'}%
527
         {\minted@patch@PYGZsq@i}%
528
         {}%
529
     \fi
530
531 }
532 \begingroup
533 \catcode`\'=\active
534 \gdef\minted@patch@PYGZsq@i{\gdef\PYGZsq{'}}
535 \endgroup
```

\minted@patch@PYGZhy Redefine the hyphen under LuaTeX to prevent unintended line breaks.

```
536 \newcommand{\minted@patch@PYGZhy}{%
537 \ifcsname PYGZhy\endcsname
538 \expandafter\ifdefstring\expandafter{\csname PYGZhy\endcsname}{\char`\-}%
539 {\def\PYGZhy{\mbox{-}}}%
540 {}%
541 \fi
542 }
```

\minted@def@opt@switch And we need a switch version.

It would be possible to create a special version of \minted@get@opt to work with these, but that would be redundant. During the key processing, any values other than true and false are filtered out. So when using \minted@get@opt later, we know that that part has already been taken care of, and we can just use something like \ifthenelse{\equal{\minted@get@opt{<opt>}{<default>}}{true}}{...}. Of course, there is the possibility that a default value has not been set, but \minted@def@opt@switch sets a global default of false to avoid this. And as usual, Pygments values shouldn't be used without considering whether \minted@get@opt needs a fallback value.

```
\newcommand{\minted@def@opt@switch}[2][false]{%
543
544
      \define@booleankey{minted@opt@g}{#2}%
        {\@namedef{minted@opt@g:#2}{true}}%
545
        {\@namedef{minted@opt@g:#2}{false}}
546
      \define@booleankey{minted@opt@g@i}{#2}%
547
        {\@namedef{minted@opt@g@i:#2}{true}}%
548
        {\@namedef{minted@opt@g@i:#2}{false}}
549
      \define@booleankey{minted@opt@lang}{#2}%
550
        {\@namedef{minted@opt@lang\minted@lang:#2}{true}}%
551
        {\@namedef{minted@opt@lang\minted@lang:#2}{false}}
552
      \define@booleankey{minted@opt@lang@i}{#2}%
553
        {\@namedef{minted@opt@lang\minted@lang @i:#2}{true}}%
554
        {\@namedef{minted@opt@lang\minted@lang @i:#2}{false}}
555
      \define@booleankey{minted@opt@cmd}{#2}%
556
        {\@namedef{minted@opt@cmd:#2}{true}}%
557
        {\@namedef{minted@opt@cmd:#2}{false}}%
558
      \@namedef{minted@opt@g:#2}{#1}%
559
560 }
```

\minted@get@opt We need a way to traverse the hierarchy of values for a given key and return the current value that has precedence. In doing this, we need to specify a default value to use if no value is found. When working with minted-specific values, there should generally be a default value; in those cases, an empty default may be supplied. But the macro should also work with Pygments settings, which are stored in macros of the same form and will sometimes need to be accessed (for example, encoding). In the Pygments case, there may very well be no default values on the IATEX side, because we are falling back on Pygments' own built-in defaults. There is no need to duplicate those when very few Pygments values are ever needed; it is simpler to specify the default fallback when accessing the macro value.

From a programming perspective, the default argument value needs to be mandatory, so that \minted@get@opt can be fully expandable. This significantly simplifies accessing options.

```
561 \def\minted@get@opt#1#2{%
562
      \ifcsname minted@opt@cmd:#1\endcsname
        \csname minted@opt@cmd:#1\endcsname
563
564
      \else
        \ifminted@isinline
565
566
          \ifcsname minted@opt@lang\minted@lang @i:#1\endcsname
567
            \csname minted@opt@lang\minted@lang @i:#1\endcsname
568
          \else
            \ifcsname minted@opt@g@i:#1\endcsname
569
              \csname minted@opt@g@i:#1\endcsname
570
            \else
571
              \ifcsname minted@opt@lang\minted@lang:#1\endcsname
572
```

```
\csname minted@opt@lang\minted@lang:#1\endcsname
573
              \else
574
                 \ifcsname minted@opt@g:#1\endcsname
575
                   \csname minted@opt@g:#1\endcsname
576
                 \else
577
                   #2%
578
                 \fi
579
              \fi
580
            \fi
581
          \fi
582
583
        \else
          \ifcsname minted@opt@lang\minted@lang:#1\endcsname
584
            \csname minted@opt@lang\minted@lang:#1\endcsname
585
          \else
586
587
            \ifcsname minted@opt@g:#1\endcsname
588
              \csname minted@opt@g:#1\endcsname
589
            \else
              #2%
590
            \fi
591
          \fi
592
        \fi
593
      \fi
594
595 }%
```

Actual option definitions. Some of these must be defined conditionally depending on whether we are in draft mode; in draft mode, we need to emulate Pygments functionality with IATEX, particularly with fancyvrb, when possible. For example, gobbling must be performed by Pygments when draft is off, but when draft is on, fancyvrb can perform gobbling.

Lexers.

```
596 \minted@def@optcl{encoding}{-P encoding}{#1}
597 \minted@def@optcl{outencoding}{-P outencoding}{#1}
598 \minted@def@optcl@e{escapeinside}{-P escapeinside}{#1}
599 \minted@def@optcl@switch{stripnl}{-P stripnl}
600 \minted@def@optcl@switch{stripall}{-P stripall}
601 % Python console
602 \minted@def@optcl@switch{python3}{-P python3}
603 % PHP
604 \minted@def@optcl@switch{funcnamehighlighting}{-P startinline}
605 \minted@def@optcl@switch{startinline}{-P startinline}
607
```

Filters.

```
606 \ifthenelse{\boolean{minted@draft}}%
607 {\minted@def@optfv{gobble}}%
608 {\minted@def@optcl{gobble}{-F gobble:n}{#1}}
609 \minted@def@optcl{codetagify}{-F codetagify:codetags}{#1}
610 \minted@def@optcl{keywordcase}{-F keywordcase:case}{#1}
LATEX formatter.
```

```
611 \minted@def@optcl@switch{texcl}{-P texcomments}
612 \minted@def@optcl@switch{texcomments}{-P texcomments}
```

613 \minted@def@optcl@switch{mathescape}{-P mathescape}

```
614 \minted@def@optfv@switch{linenos}
```

```
615 \minted@def@opt@detok{style}
```

fancyvrb and fvextra options.

```
616 \minted@def@optfv{frame}
617 \minted@def@optfv{framesep}
618 \minted@def@optfv{framerule}
619 \minted@def@optfv{rulecolor}
620 \minted@def@optfv{numbersep}
621 \minted@def@optfv{numbers}
622 \minted@def@optfv{firstnumber}
623 \minted@def@optfv{stepnumber}
624 \minted@def@optfv{firstline}
625 \minted@def@optfv{lastline}
626 \minted@def@optfv{baselinestretch}
627 \minted@def@optfv{xleftmargin}
628 \minted@def@optfv{xrightmargin}
629 \minted@def@optfv{fillcolor}
630 \minted@def@optfv{tabsize}
631 \minted@def@optfv{fontfamily}
632 \minted@def@optfv{fontsize}
633 \minted@def@optfv{fontshape}
634 \minted@def@optfv{fontseries}
635 \minted@def@optfv{formatcom}
636 \minted@def@optfv{label}
637 \minted@def@optfv{labelposition}
638 \minted@def@optfv{highlightlines}
639 \minted@def@optfv{highlightcolor}
640 \minted@def@optfv{space}
641 \minted@def@optfv{spacecolor}
642 \minted@def@optfv{tab}
643 \minted@def@optfv{tabcolor}
644 \minted@def@optfv{highlightcolor}
645 \minted@def@optfv@switch{beameroverlays}
646 \minted@def@optfv@switch{curlyquotes}
647 \minted@def@optfv@switch{numberfirstline}
648 \minted@def@optfv@switch{numberblanklines}
649 \minted@def@optfv@switch{stepnumberfromfirst}
650 \minted@def@optfv@switch{stepnumberoffsetvalues}
651 \minted@def@optfv@switch{showspaces}
652 \minted@def@optfv@switch{resetmargins}
653 \minted@def@optfv@switch{samepage}
654 \minted@def@optfv@switch{showtabs}
655 \minted@def@optfv@switch{obeytabs}
656 \minted@def@optfv@switch{breaklines}
657 \minted@def@optfv@switch{breakbytoken}
658 \minted@def@optfv@switch{breakbytokenanywhere}
659 \minted@def@optfv{breakindent}
660 \minted@def@optfv{breakindentnchars}
661 \minted@def@optfv@switch{breakautoindent}
662 \minted@def@optfv{breaksymbol}
```

663 \minted@def@optfv{breaksymbolsep}

```
664 \minted@def@optfv{breaksymbolsepnchars}
665 \minted@def@optfv{breaksymbolindent}
666 \minted@def@optfv{breaksymbolindentnchars}
667 \minted@def@optfv{breaksymbolleft}
668 \minted@def@optfv{breaksymbolsepleft}
669 \minted@def@optfv{breaksymbolsepleftnchars}
670 \minted@def@optfv{breaksymbolindentleft}
671 \minted@def@optfv{breaksymbolindentleftnchars}
672 \minted@def@optfv{breaksymbolright}
673 \minted@def@optfv{breaksymbolsepright}
674 \minted@def@optfv{breaksymbolseprightnchars}
675 \minted@def@optfv{breaksymbolindentright}
676 \minted@def@optfv{breaksymbolindentrightnchars}
677 \minted@def@optfv{breakbefore}
678 \minted@def@optfv{breakbeforesymbolpre}
679 \minted@def@optfv{breakbeforesymbolpost}
680 \minted@def@optfv@switch{breakbeforeinrun}
681 \minted@def@optfv{breakafter}
682 \minted@def@optfv@switch{breakafterinrun}
683 \minted@def@optfv{breakaftersymbolpre}
684 \minted@def@optfv{breakaftersymbolpost}
685 \minted@def@optfv@switch{breakanywhere}
686 \minted@def@optfv{breakanywheresymbolpre}
687 \minted@def@optfv{breakanywheresymbolpost}
688 \minted@def@optfv{fontencoding}
```

Finally, options specific to minted.

bgcolor. The original, minipage- and \colorbox-based solution was replaced with a framed-based solution in version 2.2. A dedicated framing package will often be preferable.

689 \minted@def@opt{bgcolor}

Autogobble. We create an option that governs when Python's textwrap.dedent() is used to autogobble code.

690 \minted@def@opt@switch{autogobble}

\minted@encoding When working with encoding, we will need access to the current encoding. That
may be done via \minted@get@opt, but it is more convenient to go ahead and
define a shortcut with an appropriate default

```
691 \newcommand{\minted@encoding}{\minted@get@opt{encoding}{UTF8}}
```

### 8.6 Internal helpers

minted@snugshade\* (env.) Define a custom version of framed's snugshade\* that takes a color as argument. This avoids the need to redefine shadecolor.

692 \newenvironment{minted@snugshade\*}[1]{%

```
693 \def\FrameCommand##1{\hskip\@totalleftmargin
```

694 \colorbox{#1}{##1}%

- 695 \hskip-\linewidth \hskip-\@totalleftmargin \hskip\columnwidth}%
- 696 \MakeFramed{\advance\hsize-\width
- 697 \@totalleftmargin\z@ \linewidth\hsize
- 698 \advance\labelsep\fboxsep
- 699 \@setminipage}%
- 700 }{\par\unskip\@minipagefalse\endMakeFramed}
- \minted@bgbox (env.) Define an environment that may be wrapped around a minted environment to assign a background color. This is retained as a holdover from version 1.0. In most cases, it is probably better to use a dedicated framing package, such as tcolorbox or mdframed.

First, we need to define a new save box.

701 \newsavebox{\minted@bgbox}

Now we can define the environment that applies a background color. Prior to minted 2.2, this involved a minipage. However, that approach was problematic because it did not allow linebreaks, would be pushed into the margin by immediately preceding text, and had very different whitespace separation from preceding and following text compared to no background color. In version 2.2, this was replaced with an approach based on framed. \FV@NumberSep is adjusted by \fboxsep to ensure that line numbers remain in the same location in the margin regardless of whether bgcolor is used.

- 702 \newenvironment{minted@colorbg}[1]{%
- 703 \setlength{\OuterFrameSep}{0pt}%
- 704 \let\minted@tmp\FV@NumberSep
- 705 \edef\FV@NumberSep{%
- 706 \the\numexpr\dimexpr\minted@tmp+\number\fboxsep\relax sp\relax}%
- 707 \medskip
- 708 \begin{minted@snugshade\*}{#1}}
- 709 {\end{minted@snugshade\*}%
- 710 \medskip\noindent}
- \minted@code Create a file handle for saving code (and anything else that must be written to temp files).
  - 711 \newwrite\minted@code

\minted@savecode Save code to be pygmentized to a file.

- 712 \newcommand{\minted@savecode}[1]{
- 713 \immediate\openout\minted@code\minted@jobname.pyg\relax
- 714 \immediate\write\minted@code{\expandafter\detokenize\expandafter{#1}}%
- 715 \immediate\closeout\minted@code}
- minted@FancyVerbLineTemp At various points, we will need a temporary counter for storing and then restoring the value of FancyVerbLine. When using the langlinenos option, we need to store the current value of FancyVerbLine, then set FancyVerbLine to the current value of a language-specific counter, and finally restore FancyVerbLine to its initial value

after the current chunk of code has been typeset. In patching VerbatimOut, we need to prevent FancyVerbLine from being incremented during the write process.

716 \newcounter{minted@FancyVerbLineTemp}

\minted@FVB@VerbatimOut We need a custom version of fancyvrb's \FVB@VerbatimOut that supports Unicode (everything written to file is \detokenized). We also need to prevent the value of FancyVerbLine from being incorrectly incremented.

| <pre>717 \newcommand{\minted@write@detok}[1]{%</pre>                                                                                                    |
|----------------------------------------------------------------------------------------------------|
| <pre>718 \immediate\write\FV@OutFile{\detokenize{#1}}}</pre>                                                                                                    |
| <pre>719 \newcommand{\minted@FVB@VerbatimOut}[1]{%</pre>                                                                                                    |
| <pre>720 \setcounter{minted@FancyVerbLineTemp}{\value{FancyVerbLine}}%</pre>                                                                                                    |
| 721 \@bsphack                                                                                                    |
| 722 \begingroup                                                                                                    |
| 723 \FV@UseKeyValues                                                                                                    |
| 724 \FV@DefineWhiteSpace                                                                                                    |
| 725 \def\FV@Space{\space}%                                                                                                    |
| 726 \FV@DefineTabOut                                                                                                    |
| 727 \let\FV@ProcessLine\minted@write@detok                                                                                                    |
| 728 \immediate\openout\FV@OutFile #1\relax                                                                                                    |
| 729 \let\FV@FontScanPrep\relax                                                                                                    |
| 730 \let\@noligs\relax                                                                                                    |
| 731 \FV@Scan}                                                                                                    |
| Likewise, we need a custom version of \FVE@VerbatimOut that completes the<br>protection of FancyVerbLine from being incremented.<br>732 \newcommand{\minted@FVE@VerbatimOut}{%<br>733 \immediate\closeout\FV@OutFile\endgroup\@esphack<br>734 \setcounter{FancyVerbLine}{\value{minted@FancyVerbLineTemp}}}%<br>We need a way to customize the executable/script that is called to perform<br>highlighting. Typically, we will want pygmentize. But advanced users might wish |
| to use a custom Python script instead. The command is only defined if it does not<br>exist. In general, the command should be \renewcommanded after the package is<br>loaded, but this way, it will work if defined before minted is loaded.<br>735 \ifcsname MintedPygmentize\endcsname\else                                                                                                    |
| <pre>736 \newcommand{\MintedPygmentize}{pygmentize} 737 \fi We need a counter to keep track of how many files have been pygmentized.</pre>                                                                                                    |
| This is primarily used with $\verb+finalizecache$ for naming cache files sequentially in                                                                                                    |

listing<number>.pygtex form.

738 \newcounter{minted@pygmentizecounter}

\MintedPython Python executable to be used for autogobble.

739 \ifwindows

740 \newcommand{\MintedPython}{python}

741 \else
742 \newcommand{\MintedPython}{python3}
743 \fi

| 744             | \newcommand{\minted@check@MintedPython}{%                                         |
|-----------------|-----------------------------------------------------------------------------------|
| 745             | \ifcsname minted@MintedPython@\MintedPython\endcsname                             |
| 746             | \else                                                                             |
| 747             | \let\minted@altpython\minted@undefined                                            |
| 748             | \ifdefstring{\MintedPython}{python}{\def\minted@altpython{python3}}{}%            |
| 749             | \ifdefstring{\MintedPython}{python3}{\def\minted@altpython{python}}{}%            |
| 750             | \ifx\minted@altpython\minted@undefined\relax                                      |
| 751             | \TestAppExists{\MintedPython}%                                                    |
| 75 <sup>2</sup> | \ifAppExists                                                                      |
| 753             | \expandafter\global\expandafter\let%                                              |
| 754             | \csname minted@MintedPython@\MintedPython\endcsname\relax                         |
| 755             | \else                                                                             |
| 756             | \PackageError{minted}%                                                            |
| 757             | {Failed to find Python executable \MintedPython;                                  |
| 758             | check Python installation (including PATH),                                       |
| 759             | or redefine \string\MintedPython}%                                                |
| 760             | {Failed to find Python executable \MintedPython;                                  |
| 761             | check Python installation (including PATH),                                       |
| 762<br>763      | or redefine \string\MintedPython}%<br>\fi                                         |
| 703<br>764      | \else                                                                             |
| 764<br>765      | \ifcsname minted@MintedPython@\minted@altpython\endcsname                         |
| 766             | \let\MintedPython\mintedCaltpython                                                |
| 767             | \else                                                                             |
| 768             | \TestAppExists{\MintedPython}%                                                    |
| 769             | \ifAppExists                                                                      |
| 770             | \expandafter\global\expandafter\let%                                              |
| 771             | \csname minted@MintedPython@\MintedPython\endcsname\relax                         |
| 772             | \else                                                                             |
| 773             | \TestAppExists{\minted@altpython}%                                                |
| 774             | \ifAppExists                                                                      |
| 775             | \expandafter\global\expandafter\let%                                              |
| 776             | \csname minted@MintedPython@\minted@altpython\endcsname\relax                     |
| 777             | \let\MintedPython\minted@altpython                                                |
| 778             | \else                                                                             |
| 779             | \PackageError{minted}%                                                            |
| 780             | {Failed to find Python executables python or python3;                             |
| 781             | check Python installation (including PATH),                                       |
| 782             | or redefine \string\MintedPython}%                                                |
| 783             | {Failed to find Python executables python or python3;                             |
| 784<br>785      | check Python installation (including PATH),<br>or redefine \string\MintedPython}% |
| 785<br>786      | \fi                                                                               |
| 780<br>787      | \fi                                                                               |
| 707<br>788      | \fi                                                                               |
| 789             | \fi                                                                               |
| 790             | \fi                                                                               |
| 190             |                                                                                   |

Unfortunately, the logic for caching is a little complex due to operations that are OS- and engine-dependent.

The name of cached files is the result of concatenating the md5 of the code and the md5 of the command. This results in a filename that is longer than ideal (64 characters plus path and extension). Unfortunately, this is the only robust approach that is possible using the built-in pdfTeX hashing capabilities.<sup>5</sup> LuaTeX could do better, by hashing the command and code together. The Python script that provides XeTeX capabilities simply runs both the command and the code through a single sha1 hasher, but has the additional overhead of the \write18 call and Python execution.

One potential concern is that caching should also keep track of the command from which code originates. What if identical code is highlighted with identical settings in both the minted environment and \mintinline command? In both cases, what is actually saved by Pygments is identical. The difference in final appearance is due to how the environment and command treat the Pygments output.

This macro must always be checked carefully whenever it is modified. Under no circumstances should #1 be written to or opened by Python in write mode. When \inputminted is used, #1 will be an external file that is brought in for highlighting, so it must be left intact.

At the very beginning, a check is performed to make sure that style macros exist. This must be done before the highlighted content is generated, so that temp file names can be shared without accidental overwriting. Styles are generated here, rather than when a style is set, so that creating the style macros is done as late as possible in case a custom pygmentize is in use via \MintedPygmentize.

```
792 \ifwindows
     \def\minted@opt@quote#1{\detokenize{"#1"}}
793
794 \else
     \def\minted@opt@quote#1{\detokenize{'#1'}}
795
796 \fi
797 \newcommand{\minted@pygmentize}[2] [\minted@outputdir\minted@jobname.pyg] {%
     \minted@defstyle{\minted@get@opt{style}{default}}%
798
      \stepcounter{minted@pygmentizecounter}%
799
      \ifthenelse{\equal{\minted0get0opt{autogobble}{false}}{true}}%
800
801
        {\def\minted@codefile{\minted@outputdir\minted@jobname.pyg}}%
802
        {\def\minted@codefile{#1}}%
      \ifthenelse{\boolean{minted@isinline}}%
803
        {\def\minted@optlistcl@inlines{%
804
          \minted@optlistcl@g@i
805
          \csname minted@optlistcl@lang\minted@lang @i\endcsname}}%
806
        {\let\minted@optlistcl@inlines\@empty}%
807
```

#### 791 }

 $<sup>{}^{5}</sup>$ It would be possible to use only the cache of the code, but that approach breaks down as soon as the code is used multiple times with different options. While that may seem unlikely in practice, it occurs in this documentation and may be expected to occur in other docs.

```
\def\minted@cmd{%
808
        \ifminted@kpsewhich
809
810
          \ifwindows
            \detokenize{for /f "usebackq tokens=*"}\space\@percentchar\detokenize{a in (`kpsewhi
811
812
          \fi
        \fi
813
        \MintedPygmentize\space -1 \mintedCoptCquote{#2}
814
        -f latex -P commandprefix=PYG -F tokenmerge
815
        \minted@optlistcl@g \csname minted@optlistcl@lang\minted@lang\endcsname
816
        \minted@optlistcl@inlines
817
        \minted@optlistcl@cmd -o \minted@outputdir\minted@infile\space
818
        \ifminted@kpsewhich
819
820
          \ifwindows
            \@percentchar\detokenize{a}%
821
822
          \else
            \detokenize{`}kpsewhich \minted@codefile\space
823
              \detokenize{||} \minted@codefile\detokenize{`}%
824
          \fi
825
826
        \else
          \minted@codefile
827
        \fi}%
828
     % For debugging, uncomment: %%%%
829
     % \immediate\typeout{\minted@cmd}%
830
     % %%%%%
831
832
      \ifthenelse{\boolean{minted@cache}}%
833
        {%
          \ifminted@frozencache
834
835
          \else
            \ifthenelse{\equal{\minted@get@opt{autogobble}{false}}{true}}%
836
             {\edef\minted@hash{%
837
                \pdf@filemdfivesum{#1}%
838
                \pdf@mdfivesum{\minted@cmd\space%
839
                  autogobble(\the\numexpr\FancyVerbStartNum\relax-%
840
                              \the\numexpr\FancyVerbStopNum\relax)}}%
841
             {\edef\minted@hash{%
842
                \pdf@filemdfivesum{#1}%
843
                \pdf@mdfivesum{\minted@cmd}}}%
844
845
            \edef\minted@infile{\minted@cachedir/\minted@hash.pygtex}%
846
            \IfFileExists{\minted@infile}{}{%
              \ifthenelse{\equal{\minted@get@opt{autogobble}{false}}{true}}{%
847
848
                \minted@autogobble{#1}}{}%
849
              \ShellEscape{\minted@cmd}}%
          \fi
850
          \ifthenelse{\boolean{minted@finalizecache}}%
851
852
           {%
853
              \edef\minted@cachefilename{listing\arabic{minted@pygmentizecounter}.pygtex}%
854
              \edef\minted@actualinfile{\minted@cachedir/\minted@cachefilename}%
855
              \ifwindows
                \StrSubstitute{\minted@infile}{/}{\@backslashchar}[\minted@infile@windows]
856
857
                \StrSubstitute{\minted@actualinfile}{/}{\@backslashchar}[\minted@actualinfile@wi:
858
                \ShellEscape{move /y \minted@outputdir\minted@infile@windows\space\minted@outputd
859
              \else
                \ShellEscape{mv -f \minted@outputdir\minted@infile\space\minted@outputdir\minted
860
861
              \fi
```

| 862   | \let\minted@infile\minted@actualinfile                                       |
|-------|------------------------------------------------------------------------------|
| 863   | \expandafter\minted@addcachefile\expandafter{\minted@cachefilename}%         |
| 864   | }%                                                                           |
| 865   | {\ifthenelse{\boolean{minted@frozencache}}%                                  |
| 866   | {%                                                                           |
| 867   | \edef\minted@cachefilename{listing\arabic{minted@pygmentizecounter}.pygtex}% |
| 868   | \edef\minted@infile{\minted@cachedir/\minted@cachefilename}%                 |
| 869   | \expandafter\minted@addcachefile\expandafter{\minted@cachefilename}}%        |
| 870   | {\expandafter\minted@addcachefile\expandafter{\minted@hash.pygtex}}%         |
| 871   | }%                                                                           |
| 872   | \minted@inputpyg}%                                                           |
| 873   | {%                                                                           |
| 874   | \ifthenelse{\equal{\minted@get@opt{autogobble}{false}}{true}}{%              |
| 875   | \minted@autogobble{#1}}{}%                                                   |
| 876   | \ShellEscape{\minted@cmd}%                                                   |
| 877   | \minted@inputpyg}%                                                           |
| 878 } |                                                                              |
|       |                                                                              |

\minted@autogobble Remove common leading whitespace.

```
879 \def\minted@autogobble#1{%
880
             \edef\minted@argone@esc{#1}%
881
             \label{linear} with the the set of the set of the set
             \StrSubstitute{\minted@argone@esc}{"}{\@backslashchar"}[\minted@argone@esc]%
882
883
             \edef\minted@tmpfname@esc{\minted@outputdir\minted@jobname}%
             \StrSubstitute{\minted@tmpfname@esc}{\@backslashchar}{\@backslashchar}[\min
884
             \StrSubstitute{\minted@tmpfname@esc}{"}{\@backslashchar"}[\minted@tmpfname@esc]%
885
886
             %Need a version of open() that supports encoding under Python 2
887
             \minted@check@MintedPython
888
             \edef\minted@autogobblecmd{%
889
                 \ifminted@kpsewhich
                     \ifwindows
890
                          \detokenize{for /f "usebackq tokens=*" }\@percentchar\detokenize{a in (`kpsewhich} #
891
                     \fi
892
893
                 \fi
894
                 \MintedPython\detokenize{ -c "import sys; import os;
                 import textwrap;
895
                 from io import open;
896
                 fname = \}\%
897
898
                     \ifminted@kpsewhich
                          \detokenize{sys.argv[1];}\space
899
                     \else
900
                          \detokenize{os.path.expanduser(os.path.expandvars(\"}\minted@argone@esc\detokenize{\
901
                     \fi
902
                 \detokenize{f = open(fname, \"r\", encoding=\"}\minted@encoding\detokenize{\") if os.pat
903
                 t = f.readlines() if f is not None else None;
904
                 t_opt = t if t is not None else [];
905
                 f.close() if f is not None else None;
906
                 tmpfname = os.path.expanduser(os.path.expandvars(\"}\minted@tmpfname@esc.pyg\detokenize{
907
                 f = open(tmpfname, \"w\", encoding=\"}\minted@encoding\detokenize{\") if t is not None e
908
                 fvstartnum = }\the\numexpr\FancyVerbStartNum\detokenize{;
909
                 fvstopnum = }\the\numexpr\FancyVerbStopNum\detokenize{;
910
                 s = max(0, fvstartnum-1);
911
                 e = max(s, fvstopnum) if fvstopnum > 0 else len(t_opt);
912
```

```
[f.write(textwrap.dedent(\"\".join(x))) for x in (t_opt[0:s], t_opt[s:e], t_opt[e:]) if
913
       f.close() if t is not None else os.remove(tmpfname);"}%
914
        \ifminted@kpsewhich
915
          \ifwindows
916
            \space\@percentchar\detokenize{a}%
917
918
          \else
            \space\detokenize{`}kpsewhich #1\space\detokenize{||} #1\detokenize{`}%
919
          \fi
920
        \fi
921
     }%
922
      \ShellEscape{\minted@autogobblecmd}%
923
924 }
```

\minted@inputpyg For increased clarity, the actual \input process is separated out into its own macro.

At the last possible moment, \PYG is \let to  $PYG\langle style \rangle$  and redefined to used appropriate line breaking via \VerbatimPygments from fvextra.

The bgcolor option needs to be dealt with in different ways depending on whether we are using \mintinline. It is simplest to apply this option here, so that the macro redefinitions may be local and thus do not need to be manually reset later.

```
\newcommand{\minted@inputpyg}{%
925
      \VerbatimPygments{\PYG}{\PYG}%
926
      \ifthenelse{\boolean{minted@isinline}}%
927
       {\ifthenelse{\equal{\minted@get@opt{breaklines}{false}}{true}}%
928
        {\let\FV@BeginVBox\relax
929
         \let\FV@EndVBox\relax
930
         \def\FV@BProcessLine##1{\FancyVerbFormatLine{##1}}%
931
         \minted@inputpyg@inline}%
932
933
        {\minted@inputpyg@inline}}%
934
       {\minted@inputpyg@block}%
935 }
936 \def\minted@inputpyg@inline{%
      \ifthenelse{\equal{\minted@get@opt{bgcolor}{}}}%
937
       {\minted@input{\minted@outputdir\minted@infile}}%
938
       {\colorbox{\minted@get@opt{bgcolor}{}}{%
939
          \minted@input{\minted@outputdir\minted@infile}}}%
940
941 }
   \def\minted@inputpyg@block{%
942
      \ifthenelse{\equal{\minted@get@opt{bgcolor}{}}}%
943
       {\minted@input{\minted@outputdir\minted@infile}}%
944
       {\begin{minted@colorbg}{\minted@get@opt{bgcolor}{}}%
945
946
        \minted@input{\minted@outputdir\minted@infile}%
        \end{minted@colorbg}}}
947
```

We need a way to have line counters on a per-language basis.

\minted@langlinenoson

```
948 \newcommand{\minted@langlinenoson}{%
949 \ifcsname c@minted@lang\minted@lang\endcsname\else
950 \newcounter{minted@lang\minted@lang}%
951 \fi
```

```
952 \setcounter{minted@FancyVerbLineTemp}{\value{FancyVerbLine}}%
953 \setcounter{FancyVerbLine}{\value{minted@lang\minted@lang}}%
954 }
```

\minted@langlinenosoff

```
955 \newcommand{\minted@langlinenosoff}{%
956 \setcounter{minted@lang\minted@lang}{\value{FancyVerbLine}}%
957 \setcounter{FancyVerbLine}{\value{minted@FancyVerbLineTemp}}%
958 }
```

Disable the language-specific settings if the package option isn't used.

```
959 \ifbool{minted@langlinenos}{}{%
960 \ifbool{minted@inputlanglinenos}{}{%
961 \let\minted@langlinenoson\relax
962 \let\minted@langlinenosoff\relax
963 }
964 }
```

\minted@inputlanglinenoson Language-specific settings that apply to \inputminted in addition to minted and \minted@inputlanglinenosoff \mintinline.

```
965 \ifbool{minted@inputlanglinenos}%
966 {\def\minted@inputlanglinenoson{\minted@langlinenoson}%
967 \def\minted@inputlanglinenosoff{\minted@langlinenosoff}}%
968 {\let\minted@inputlanglinenoson\relax
969 \let\minted@inputlanglinenosoff\relax}
```

# 8.7 Public API

\setminted Set global or language-level options.

```
970 \newcommand{\setminted}[2][]{%
971 \ifthenelse{\equal{#1}{}%
972 {\setkeys{minted@opt@g}{#2}}%
973 {\minted@configlang{#1}%
974 \setkeys{minted@opt@lang}{#2}}
```

# \setmintedinline Set global or language-level options, but only for inline (\mintinline) content. These settings will override the corresponding \setminted settings.

```
      975 \newcommand{\setmintedinline}[2][]{%

      976 \ifthenelse{\equal{#1}}}%

      977 {\setkeys{minted@opt@g@i}{#2}}%

      978 {\minted@configlang{#1}%

      979 \setkeys{minted@opt@lang@i}{#2}}
```

Now that the settings macros exist, we go ahead and create any needed defaults.

PHP should use **startinline** for **\mintinline**. Visible tabs should have a specified color so that they don't change colors when used to indent multiline strings or comments. Leading/trailing empty lines should be preserved by default.

```
980 \setmintedinline[php]{startinline=true}
981 \setminted{tabcolor=black}
982 \setminted{stripnl=false}
```

\usemintedstyle Set style. This is a holdover from version 1, since \setminted can now accomplish this, and a hierarchy of style settings are now possible.

```
983 \newcommand{\usemintedstyle}[2][]{\setminted[#1]{style=#2}}
```

> 984 \begingroup 985 \catcode`\ =\active 986 \catcode`\^^I=\active 987 \gdef\minted@defwhitespace@retok{\def {\noexpand\FV@Space}\def^^I{\noexpand\FV@Tab}}% 988 \endgroup

\minted@writecmdcode The \mintinline and \mint commands will need to write the code they capture to a temporary file for highlighting. It will be convenient to be able to accomplish this via a simple macro, since that makes it simpler to deal with any expansion of what is to be written. This isn't needed for the minted environment, because the (patched) VerbatimOut is used.

```
989 \newcommand{\minted@writecmdcode}[1]{%
990 \immediate\openout\minted@code\minted@jobname.pyg\relax
991 \immediate\write\minted@code{\detokenize{#1}}%
992 \immediate\closeout\minted@code}
```

\mintinline Define an inline command. This is modeled after the reimplemented \Verb from fvextra. See the fvextra documentation for details about expansion handling, argument reading, and (re)tokenization.

Pygments emits code wrapped in a Verbatim environment. Getting the inline command to work correctly requires redefining Verbatim to be fvextra's VerbEnv temporarily.

Everything needs to be within a **\begingroup...\endgroup** to prevent settings from escaping.

In the case of draft mode, fvextra's \Verb is used directly.

```
993 \def\mintinline{%
994 \FVExtraRobustCommand\RobustMintInline\FVExtraUnexpandedReadStarOArgMArgBVArg}
995 \FVExtrapdfstringdefDisableCommands{%
```

```
\def\RobustMintInline{}}
996
997 \newrobustcmd{\RobustMintInline}[2][]{%
      \ifbool{FVExtraRobustCommandExpanded}%
998
       {\@ifnextchar\bgroup
999
          {\FVExtraReadVArg{\RobustMintInlineProcess{#1}{#2}}}%
1000
          {\PackageError{minted}%
1001
            {Inline delimiters must be paired curly braces in this context}%
1002
            {Use curly braces as delimiters}}}%
1003
       {\FVExtraReadVArg{\RobustMintInlineProcess{#1}{#2}}}
1004
1005 \def\RobustMintInlineProcess#1#2#3{%
1006
      \begingroup
      \setboolean{minted@isinline}{true}%
1007
      \minted@configlang{#2}%
1008
      \setkeys{minted@opt@cmd}{#1}%
1000
      \minted@fvset
1010
      \RobustMintInlineProcess@i{#3}}
1011
1012 \ifthenelse{\boolean{minted@draft}}%
     {\def\RobustMintInlineProcess@i#1{%
1013
        \fvset{extra=true}%
1014
1015
        \Verb{#1}%
1016
         \endgroup}}%
     {\def\RobustMintInlineProcess@i#1{%
1017
       \FVExtraDetokenizeVArg{%
1018
          \FVExtraRetokenizeVArg{\RobustMintInlineProcess@ii}{\FV@CatCodes}}{#1}
1019
      \def\RobustMintInlineProcess@ii#1{%
1020
         \minted@writecmdcode{#1}%
1021
        \let\Verbatim\VerbEnv
1022
        \let\endVerbatim\endVerbEnv
1023
        \expandafter\minted@pygmentize\expandafter{\minted@lang}%
1024
1025
        \endgroup}}
```

\mint Highlight a single line of code. This is essentially a shortcut for the minted environment when there is only a single line of code. The implementation follows \mintinline for argument reading and processing, but then typesets the code as an environment rather than command. The \@doendpe ensures proper paragraph indentation for following text (immediately following text with no intervening blank lines does not begin a new paragraph).

```
1026 \det \%
      \FVExtraRobustCommand\RobustMint\FVExtraUnexpandedReadStarOArgMArgBVArg}
1027
1028 \FVExtrapdfstringdefDisableCommands{%
      \def\RobustMint{}}
1020
1030 \newrobustcmd{\RobustMint}[2][]{%
      \ifbool{FVExtraRobustCommandExpanded}%
1031
       {\@ifnextchar\bgroup
1032
          {\FVExtraReadVArg{\RobustMintProcess{#1}{#2}}}%
1033
         {\PackageError{minted}%
1034
            {Delimiters must be paired curly braces in this context}%
1035
1036
            {Use curly braces as delimiters}}}%
       {\FVExtraReadVArg{\RobustMintProcess{#1}{#2}}}
1037
1038 \def\RobustMintProcess#1#2#3{%
      \begingroup
1039
      \minted@configlang{#2}%
10/0
      \setkeys{minted@opt@cmd}{#1}%
1041
```

```
\minted@fvset
1042
       \RobustMintProcess@i{#3}}
1043
1044 \begingroup
1045 \catcode`\^^M=\active%
1046 \catcode^ <=1\%
1047 \catcode`\>=2%
1048 \catcode`\{=12%
1049 \catcode`\}=12%
1050 \catcode`\!=0%
1051 \catcode`\\=12%
1052 !ifthenelse<!boolean<minted@draft>>%
      <!gdef!RobustMintProcess@i#1<%
1053
         !FVExtraDetokenizeVArg<%
1054
           !FVExtraRetokenizeVArg<!RobustMintProcess@ii><!FV@CatCodes>><#1>>%
1055
1056
       !gdef!RobustMintProcess@ii#1<%
         !minted@langlinenoson%
1057
         !scantokens<%
1058
           \begin{Verbatim}
1059
1060
           #1
1061
           \end{Verbatim}
           !noexpand>%
1062
         !minted@langlinenosoff%
1063
         !endgroup!@doendpe>>%
1064
1065
      <!gdef!RobustMintProcess@i#1<%
1066
         !FVExtraDetokenizeVArg<%</pre>
           !FVExtraRetokenizeVArg<!RobustMintProcess@ii><!FV@CatCodes>><#1>>%
1067
       !gdef!RobustMintProcess@ii#1<%</pre>
1068
         !minted@writecmdcode<#1>%
1069
         !minted@langlinenoson%
1070
1071
         !expandafter!minted@pygmentize!expandafter<!minted@lang>%
1072
         !minted@langlinenosoff%
         !endgroup!@doendpe>>%
1073
1074 !endgroup
```

minted (env.) Highlight a longer piece of code inside a verbatim environment.

```
1075 \ifthenelse{\boolean{minted@draft}}%
       {\newenvironment{minted}[2][]
1076
         {\VerbatimEnvironment
1077
1078
           \minted@configlang{#2}%
1079
           \setkeys{minted@opt@cmd}{#1}%
           \minted@fvset
1080
           \minted@langlinenoson
1081
1082
           \begin{Verbatim}}%
         {\end{Verbatim}%
1083
1084
           \minted@langlinenosoff}}%
       {\newenvironment{minted}[2][]
1085
         {\VerbatimEnvironment
1086
1087
           \let\FVB@VerbatimOut\minted@FVB@VerbatimOut
1088
           \let\FVE@VerbatimOut\minted@FVE@VerbatimOut
1089
           \minted@configlang{#2}%
1090
           \setkeys{minted@opt@cmd}{#1}%
           \minted@fvset
1091
           \begin{VerbatimOut}[codes={\catcode`\^^I=12},firstline,lastline]{\minted@jobname.pyg}}
1092
```

| 1093 | {\end{VerbatimOut}%                                       |
|------|-----------------------------------------------------------|
| 1094 | \minted@langlinenoson                                     |
| 1095 | \expandafter\minted@pygmentize\expandafter{\minted@lang}% |
| 1096 | \minted@langlinenosoff}}                                  |

\inputminted Highlight an external source file.

| 1097 | \ifthenelse{\boolean{minted@draft}}% |
|------|--------------------------------------|
| 1098 | {\newcommand{\inputminted}[3][]{%    |
| 1099 | \begingroup                          |
| 1100 | \minted@configlang{#2}%              |
| 1101 | \setkeys{minted@opt@cmd}{#1}%        |
| 1102 | \minted@fvset                        |
| 1103 | \minted@inputlanglinenoson           |
| 1104 | \VerbatimInput{#3}%                  |
| 1105 | \minted@inputlanglinenosoff          |
| 1106 | \endgroup}}%                         |
| 1107 | {\newcommand{\inputminted}[3][]{%    |
| 1108 | \begingroup                          |
| 1109 | \minted@configlang{#2}%              |
| 1110 | \setkeys{minted@opt@cmd}{#1}%        |
| 1111 | \minted@fvset                        |
| 1112 | \minted@inputlanglinenoson           |
| 1113 | \minted@pygmentize[#3]{#2}%          |
| 1114 | \minted@inputlanglinenosoff          |
| 1115 | \endgroup}}                          |
|      |                                      |

# 8.8 Command shortcuts

We allow the user to define shortcuts for the highlighting commands.

\newminted Define a new language-specific alias for the minted environment.

```
1116 \newcommand{\newminted}[3][]{
```

First, we look whether a custom environment name was given as the first optional argument. If that's not the case, construct it from the language name (append "code").

```
1117 \ifthenelse{\equal{#1}{}}
1118 {\def\minted@envname{#2code}}
1119 {\def\minted@envname{#1}}
```

Now, we define two environments. The first takes no further arguments. The second, starred version, takes an extra argument that specifies option overrides.

```
1120 \newenvironment{\minted@envname}
1121 {\VerbatimEnvironment
1122 \begin{minted}[#3]{#2}}
1123 {\end{minted}}
1124 \newenvironment{\minted@envname *}[1]
1125 {\VerbatimEnvironment\begin{minted}[#3,##1]{#2}}
1126 {\end{minted}}
```

\newmint Define a new language-specific alias for the \mint short form.

```
1127 \mbox{newcommand}\mbox{newmint}[3][]{%}
      \if\relax\detokenize{#1}\relax
1128
         \def\minted@shortname{#2}%
1120
      \else
1130
        \def\minted@shortname{#1}%
1131
      \fi
1132
      \expandafter\newmint@i\expandafter{\minted@shortname}{#2}{#3}}
1133
1134 \def\newmint@i#1#2#3{%
      \expandafter\newcommand\csname#1\endcsname{%
1135
         \expandafter\FVExtraRobustCommand\csname RobustNewMint#1\endcsname
1136
           \FVExtraUnexpandedReadStarOArgBVArg}%
1137
      \FVExtrapdfstringdefDisableCommands{%
1138
        \expandafter\def\csname RobustNewMint#1\endcsname{}}%
1139
      \expandafter\newrobustcmd\csname RobustNewMint#1\endcsname{%
1140
        \FVExtraReadOArgBeforeVArg{\csname RobustNewMint#1@i\endcsname}}%
1141
      \expandafter\def\csname RobustNewMint#1@i\endcsname##1{%
1142
        \ifbool{FVExtraRobustCommandExpanded}%
1143
         {\@ifnextchar\bgroup
1144
            {\FVExtraReadVArg{\csname RobustNewMint#1@ii\endcsname{##1}}}%
1145
            {\PackageError{minted}%
1146
              {Delimiters must be paired curly braces in this context}%
1147
              {Use curly braces as delimiters}}}%
1148
          {\FVExtraReadVArg{\csname RobustNewMint#1@ii\endcsname{##1}}}
1149
      \expandafter\def\csname RobustNewMint#1@ii\endcsname##1##2{%
1150
        \RobustMintProcess{#3,##1}{#2}{##2}}}
1151
```

\newmintedfile Define a new language-specific alias for \inputminted.

1152 \newcommand{\newmintedfile}[3][]{

Here, the default macro name (if none is provided) appends "file" to the language name.

```
1153 \ifthenelse{\equal{#1}{}
1154 {\def\minted@shortname{#2file}}
1155 {\def\minted@shortname{#1}}
...and define the macro.
1156 \expandafter\newcommand\csname\minted@shortname\endcsname[2][]{
1157 \inputminted[#3,##1]{#2}{##2}}
```

\newmintinline Define an alias for \mintinline.

```
1158 \newcommand{\newmintinline}[3][]{%
1159 \if\relax\detokenize{#1}\relax
1160 \def\minted@shortname{#2inline}%
1161 \else
1162 \def\minted@shortname{#1}%
1163 \fi
1164 \expandafter\newmintinline@i\expandafter{\minted@shortname}{#2}{#3}}
1165 \def\newmintinline@i#1#2#3{%
```

| 1166 | \expandafter\newcommand\csname#1%                                        |
|------|--------------------------------------------------------------------------|
| 1167 | \expandafter\FVExtraRobustCommand\csname RobustNewMintInline#1\endcsname |
| 1168 | \FVExtraUnexpandedReadStarOArgBVArg}%                                    |
| 1169 | %                                                                        |
| 1170 | \expandafter\def\csname RobustNewMintInline#1}%                          |
| 1171 | \expandafter\newrobustcmd\csname RobustNewMintInline#1%                  |
| 1172 | \FVExtraReadOArgBeforeVArg{\csname RobustNewMintInline#1@i\endcsname}}%  |
| 1173 | \expandafter\def\csname RobustNewMintInline#1@i\endcsname##1{%           |
| 1174 | \ifbool{FVExtraRobustCommandExpanded}%                                   |
| 1175 | {\@ifnextchar\bgroup                                                     |
| 1176 | {\FVExtraReadVArg{\csname RobustNewMintInline#1@ii\endcsname{##1}}}%     |
| 1177 | {\PackageError{minted}%                                                  |
| 1178 | {Inline delimiters must be paired curly braces in this context} $\%$     |
| 1179 | {Use curly braces as delimiters}}}%                                      |
| 1180 | {\FVExtraReadVArg{\csname RobustNewMintInline#1@ii\endcsname{##1}}}      |
| 1181 | \expandafter\def\csname RobustNewMintInline#1@ii\endcsname##1##2{%       |
| 1182 | \RobustMintInlineProcess{#3,##1}{#2}{##2}}}                              |

### 8.9 Float support

listing (env.) Define a new floating environment to use for floated listings. This is defined conditionally based on the newfloat package option.

```
1183 \ifthenelse{\boolean{minted@newfloat}}%
1184
     {\@ifundefined{minted@float@within}%
         {\DeclareFloatingEnvironment[fileext=lol,placement=tbp]{listing}}%
1185
1186
         {\def\minted@tmp#1{%
            \DeclareFloatingEnvironment[fileext=lol,placement=tbp, within=#1]{listing}}%
1187
1188
         \expandafter\minted@tmp\expandafter{\minted@float@within}}}%
1189
     {\@ifundefined{minted@float@within}%
         {\newfloat{listing}{tbp}{lol}}%
1190
         {\newfloat{listing}{tbp}{lol}[\minted@float@within]}}
1191
```

The following macros only apply when listing is created with the float package. When listing is created with newfloat, its properties should be modified using newfloat's \SetupFloatingEnvironment.

1192 \ifminted@newfloat\else

\listingcaption The name that is displayed before each individual listings caption and its number. The macro \listingscaption can be redefined by the user.

1193 \newcommand{\listingscaption}{Listing}

The following definition should not be changed by the user.

1194 \floatname{listing}{\listingscaption}

\listoflistingscaption The caption that is displayed for the list of listings.

1195 \newcommand{\listoflistingscaption}{List of Listings}

\listoflistings Used to produce a list of listings (like \listoffigures etc.). This may well clash with other packages (for example, listings) but we choose to ignore this since these two packages shouldn't be used together in the first place.

1196 \providecommand{\listoflistings}{\listoflisting}{\listoflistingscaption}}

Again, the preceding macros only apply when float is used to create listings, so we need to end the conditional.

1197 \fi

## 8.10 Epilogue

Check whether LaTeX was invoked with -shell-escape option, set the default style, and make sure pygmentize exists. Checking for pygmentize must wait until the end of the preamble, in case it is specified via \MintedPygmentize (which would typically be after the package is loaded).

```
1198 \AtEndOfPackage{%
1199
       \ifthenelse{\boolean{minted@draft}}%
        {}%
1200
1201
        {%
1202
         \ifthenelse{\boolean{minted@frozencache}}{}{%
1203
           \ifnum\pdf@shellescape=1\relax\else
             \PackageError{minted}%
1204
              {You must invoke LaTeX with the
1205
               -shell-escape flag}%
1206
              {Pass the -shell-escape flag to LaTeX. Refer to the minted.sty
1207
1208
               documentation for more information.}%
1209
           \fi}%
        }%
1210
1211 }
1212 \AtEndPreamble{%
       \ifthenelse{\boolean{minted@draft}}%
1213
1214
        {}%
        {%
1215
         \ifthenelse{\boolean{minted@frozencache}}{}{%
1216
           \TestAppExists{\MintedPygmentize}%
1217
1218
           \ifAppExists\else
1210
             \PackageError{minted}%
              {You must have `pygmentize' installed
1220
               to use this package}%
1221
1222
              {Refer to the installation instructions in the minted
1223
               documentation for more information.}%
1224
           \fi}%
      }%
1225
1226 }
```

### 8.11 Final cleanup

Clean up temp files. What actually needs to be done depends on caching and engine.

```
1227 \AfterEndDocument{%
      \ifthenelse{\boolean{minted@draft}}%
1228
        {}%
1229
        {\ifthenelse{\boolean{minted@frozencache}}%
1230
1231
          {}
1232
          {\ifx\XeTeXinterchartoks\minted@undefined
1233
           \else
1234
             \DeleteFile[\minted@outputdir]{\minted@jobname.mintedcmd}%
             \DeleteFile[\minted@outputdir]{\minted@jobname.mintedmd5}%
1235
1236
           \fi
1237
           \DeleteFile[\minted@outputdir]{\minted@jobname.pyg}%
           \DeleteFile[\minted@outputdir]{\minted@jobname.out.pyg}%
1238
1239
         }%
        }%
1240
1241 }
```

# 9 Implementation of compatibility package

minted version 2 is designed to be completely compatible with version 1.7. All of the same options and commands still exist. As far as most users are concerned, the only difference should be the new commands and options.

However, minted 2 does require some additional packages compared to minted 1.7. More importantly, since minted 2 has almost completely new internal code, user code that accessed the internals of 1.7 will generally not work with 2.0, at least not without some modification. For these reasons, a copy of minted 1.7 is supplied as the package minted1. This is intended *only* for compatibility cases when using the current version is too inconvenient.

The code in minted1 is an exact copy of minted version 1.7, except for two things: (1) the package has been renamed, and (2) code has been added that allows minted1 to act as (impersonate) minted, so that it can cooperate with other packages that require minted to be loaded.<sup>6</sup> When minted1 is used, it must be loaded *before* any other packages that would require minted.

All modifications to the original minted 1.7 source are indicated with comments. All original code that has been replaced has been commented out rather than deleted. Any future modifications of minted1 should *only* be for the purpose of allowing it to serve better as a drop-in compatibility substitute for the current release of minted.

- 1 \NeedsTeXFormat{LaTeX2e}
- 2 %%%% Begin minted1 modification
- 3 %%\ProvidesPackage{minted}[2011/09/17 v1.7 Yet another Pygments shim for LaTeX]

 $<sup>^6 \</sup>rm The approach used for doing this is described at http://tex.stackexchange.com/a/39418/10742.$ 

```
4 \ProvidesPackage{minted1}[2015/01/31 v1.0 minted 1.7 compatibility package]
5 %%%% End minted1 modification
6 \RequirePackage{keyval}
7 \RequirePackage{fancyvrb}
8 \RequirePackage{xcolor}
9 \RequirePackage{float}
10 \RequirePackage{ifthen}
11 %%%% Begin minted1 modification
12 \newboolean{mintedone@mintedloaded}
13 \@ifpackageloaded{minted}%
  {\setboolean{mintedone@mintedloaded}{true}%
14
     \PackageError{minted1}{The package "minted1" may not be loaded after
15
          J"minted" has already been loaded--load "minted1" only for "minted"
16
         ^^Jversion 1.7 compatibility}%
17
      {Load "minted1" only when "minted" version 1.7 compatibility is required}} \
18
   {}
19
20 \ifmintedone@mintedloaded\else
21 \@namedef{ver@minted.sty}{2011/09/17 v1.7 Yet another Pygments shim for LaTeX}
22 \expandafter\let\expandafter\minted@tmp\csname opt@minted1.sty\endcsname
23 \expandafter\let\csname opt@minted.sty\endcsname\minted@tmp
24 \let\minted@tmp\relax
25 %%%% End minted1 modification
26 \RequirePackage{calc}
27 \RequirePackage{ifplatform}
28 \DeclareOption{chapter}{\def\minted@float@within{chapter}}
29 \DeclareOption{section}{\def\minted@float@within{section}}
30 \ProcessOptions\relax
31 \ifwindows
    \providecommand\DeleteFile[1]{\immediate\write18{del #1}}
32
33 \else
    \providecommand\DeleteFile[1]{\immediate\write18{rm #1}}
34
35 \fi
36 \newboolean{AppExists}
37 \newcommand\TestAppExists[1]{
    \ifwindows
38
       \DeleteFile{\jobname.aex}
39
       \immediate\write18{for \string^\@percentchar i in (#1.exe #1.bat #1.cmd)
40
41
         do set >\jobname.aex <nul: /p x=\string^\@percentchar \string~$PATH:i>>\jobname.aex} %
42
       \newread\@appexistsfile
       \immediate\openin\@appexistsfile\jobname.aex
43
       \expandafter\def\expandafter\@tmp@cr\expandafter{\the\endlinechar}
44
       \endlinechar=-1\relax
45
       \readline\@appexistsfile to \@apppathifexists
46
       \endlinechar=\@tmp@cr
47
       \ifthenelse{\equal{\@apppathifexists}{}}
48
        {\AppExistsfalse}
49
        {\AppExiststrue}
50
       \immediate\closein\@appexistsfile
51
       \DeleteFile{\jobname.aex}
52
53 \immediate\typeout{file deleted}
    \else
54
55
       \immediate\write18{which #1 && touch \jobname.aex}
56
       \IfFileExists{\jobname.aex}
        {\AppExiststrue
57
```

```
\DeleteFile{\jobname.aex}}
58
         {\AppExistsfalse}
59
     fi
60
   \newcommand\minted@resetoptions{}
61
   \newcommand\minted@defopt[1]{
62
      \expandafter\def\expandafter\minted@resetoptions\expandafter{%
63
        \minted@resetoptions
64
        \@namedef{minted@opt@#1}{}}
65
66
   \newcommand\minted@opt[1]{
      \expandafter\detokenize%
67
        \expandafter\expandafter\expandafter{\csname minted@opt@#1\endcsname}}
68
   \newcommand\minted@define@opt[3][]{
69
      \minted@defopt{#2}
70
      ifthenelse{ | 41}{} 
71
        \define@key{minted@opt}{#2}{\@namedef{minted@opt@#2}{#3}}}
72
       {\define@key{minted@opt}{#2}[#1]{\@namedef{minted@opt@#2}{#3}}}
73
    \newcommand\minted@define@switch[3][]{
74
      \minted@defopt{#2}
75
      \define@booleankey{minted@opt}{#2}
76
       {\@namedef{minted@opt@#2}{#3}}
77
       {\@namedef{minted@opt@#2}{#1}}}
78
   \minted@defopt{extra}
79
   \newcommand\minted@define@extra[1]{
80
      \define@key{minted@opt}{#1}{
81
82
        \expandafter\def\expandafter\minted@opt@extra\expandafter{%
          \minted@opt@extra,#1=##1}}}
83
   \newcommand\minted@define@extra@switch[1]{
84
      \define@booleankey{minted@opt}{#1}
85
       {\expandafter\def\expandafter\minted@opt@extra\expandafter{%
86
87
          \minted@opt@extra,#1}}
       {\expandafter\def\expandafter\minted@opt@extra\expandafter{%
88
          \minted@opt@extra,#1=false}}}
89
go \minted@define@switch{texcl}{-P texcomments}
91 \minted@define@switch{mathescape}{-P mathescape}
   \minted@define@switch{linenos}{-P linenos}
02
   \minted@define@switch{startinline}{-P startinline}
93
   \minted@define@switch[-P funcnamehighlighting=False]%
94
      {funcnamehighlighting}{-P funcnamehighlighting}
95
96
   \minted@define@opt{gobble}{-F gobble:n=#1}
97
   \minted@define@opt{bgcolor}{#1}
98
   \minted@define@extra{frame}
   \minted@define@extra{framesep}
99
100 \minted@define@extra{framerule}
101 \minted@define@extra{rulecolor}
102 \minted@define@extra{numbersep}
103 \minted@define@extra{firstnumber}
104 \minted@define@extra{stepnumber}
105 \minted@define@extra{firstline}
106 \minted@define@extra{lastline}
107 \minted@define@extra{baselinestretch}
108 \minted@define@extra{xleftmargin}
109 \minted@define@extra{xrightmargin}
110 \minted@define@extra{fillcolor}
111 \minted@define@extra{tabsize}
```

```
112 \minted@define@extra{fontfamily}
113 \minted@define@extra{fontsize}
114 \minted@define@extra{fontshape}
115 \minted@define@extra{fontseries}
116 \minted@define@extra{formatcom}
117 \minted@define@extra{label}
118 \minted@define@extra@switch{numberblanklines}
110 \minted@define@extra@switch{showspaces}
120 \minted@define@extra@switch{resetmargins}
121 \minted@define@extra@switch{samepage}
122 \minted@define@extra@switch{showtabs}
123 \minted@define@extra@switch{obeytabs}
124 \newsavebox{\minted@bgbox}
125 \newenvironment{minted@colorbg}[1]{
      \def\minted@bgcol{#1}
126
      \noindent
127
      \begin{lrbox}{\minted@bgbox}
128
      \begin{minipage}{\linewidth-2\fboxsep}}
120
     {\end{minipage}
130
     \end{lrbox}%
131
      \colorbox{\minted@bgcol}{\usebox{\minted@bgbox}}}
132
133 \newwrite\minted@code
134 \newcommand\minted@savecode[1]{
      \immediate\openout\minted@code\jobname.pyg
135
      \immediate\write\minted@code{#1}
136
      \immediate\closeout\minted@code}
137
138 \newcommand\minted@pygmentize[2][\jobname.pyg]{
      \def\minted@cmd{pygmentize -1 #2 -f latex -F tokenmerge
139
        \minted@opt{gobble} \minted@opt{texcl} \minted@opt{mathescape}
140
141
        \minted@opt{startinline} \minted@opt{funcnamehighlighting}
        \minted@opt{linenos} -P "verboptions=\minted@opt{extra}"
142
        -o \jobname.out.pyg #1}
143
      \immediate\write18{\minted@cmd}
144
     % For debugging, uncomment:
145
      %\immediate\typeout{\minted@cmd}
146
      \ifthenelse{\equal{\minted@opt@bgcolor}{}}
147
148
       {}
149
       {\begin{minted@colorbg}{\minted@opt@bgcolor}}
150
      \input{\jobname.out.pyg}
      \ifthenelse{\equal{\minted@opt@bgcolor}{}}
151
152
       {}
       {\end{minted@colorbg}}
153
      \DeleteFile{\jobname.out.pyg}}
154
155 \newcommand\minted@usedefaultstyle{\usemintedstyle{default}}
156 \newcommand\usemintedstyle[1]{
      \renewcommand\minted@usedefaultstyle{}
157
      \immediate\write18{pygmentize -S #1 -f latex > \jobname.pyg}
158
     \input{\jobname.pyg}}
159
160 \newcommand\mint[3][]{
161
     \DefineShortVerb{#3}
162
     \minted@resetoptions
163
     \setkeys{minted@opt}{#1}
     \SaveVerb[aftersave={
164
165
        \UndefineShortVerb{#3}
```

```
82
```

```
\minted@savecode{\FV@SV@minted@verb}
166
        \minted@pygmentize{#2}
167
        \DeleteFile{\jobname.pyg}}]{minted@verb}#3}
168
160 \newcommand\minted@proglang[1]{}
170 \newenvironment{minted}[2][]
    {\VerbatimEnvironment
171
     \renewcommand{\minted@proglang}[1]{#2}
172
     \minted@resetoptions
173
     \setkeys{minted@opt}{#1}
174
     \begin{VerbatimOut}[codes={\catcode`\^^I=12}]{\jobname.pyg}}%
175
    {\end{VerbatimOut}
176
     \minted@pygmentize{\minted@proglang{}}
177
     \DeleteFile{\jobname.pyg}}
178
179 \newcommand\inputminted[3][]{
      \minted@resetoptions
180
      \setkeys{minted@opt}{#1}
181
      \minted@pygmentize[#3]{#2}}
182
183 \newcommand\newminted[3][]{
184
     \ifthenelse{\equal{#1}{}}
185
       {\def\minted@envname{#2code}}
       {\def\minted@envname{#1}}
186
      \newenvironment{\minted@envname}
187
       {\VerbatimEnvironment\begin{minted}[#3]{#2}}
188
189
       {\end{minted}}
      \newenvironment{\minted@envname *}[1]
100
191
       {\VerbatimEnvironment\begin{minted}[#3,##1]{#2}}
       192
193 \newcommand\newmint[3][]{
     ifthenelse{equal{#1}}}
194
       {\def\minted@shortname{#2}}
195
       {\def\minted@shortname{#1}}
196
      \expandafter\newcommand\csname\minted@shortname\endcsname[2][]{
197
        \mint[#3,##1]{#2}##2}}
198
199 \newcommand\newmintedfile[3][]{
     ifthenelse{equal{#1}}
200
       {\def\minted@shortname{#2file}}
201
       {\def\minted@shortname{#1}}
202
203
      \expandafter\newcommand\csname\minted@shortname\endcsname[2][]{
204
        \inputminted[#3,##1]{#2}{##2}}}
205 \@ifundefined{minted@float@within}
206
    {\newfloat{listing}{h}{lol}}
    {\newfloat{listing}{h}{lol}[\minted@float@within]}
207
208 \newcommand\listingscaption{Listing}
209 \floatname{listing}{\listingscaption}
210 \newcommand\listoflistingscaption{List of listings}
211 \providecommand\listoflistings{\listof{listing}{\listoflistingscaption}}
212 \AtBeginDocument{
      \minted@usedefaultstyle}
213
214 \AtEndOfPackage{
215
      \ifnum\pdf@shellescape=1\relax\else
216
        \PackageError{minted}
217
        {You must invoke LaTeX with the
218
          -shell-escape flag}
        {Pass the -shell-escape flag to LaTeX. Refer to the minted.sty
219
```

documentation for more information.}\fi 220 \TestAppExists{pygmentize} 221 \ifAppExists\else 222 \PackageError{minted} 223 {You must have `pygmentize' installed 224 to use this package} 225 {Refer to the installation instructions in the minted 226 documentation for more information.} 227 fi228 229 %%%% Begin minted1 modification 230 \fi 231 %%%% End minted1 modification